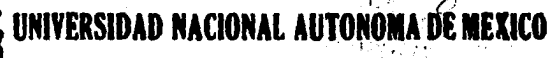

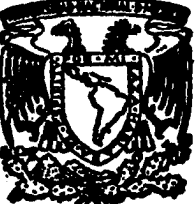

ESCUELA NACIONAL DE ESTUDIOS PROFESIONALES

"ZARAGOZA"

VALIDACION DEL METODO ANALITICO PARA CUANTIFICACION DEL PRODUCTO TERMINADO DEL BROMHIDRATO DE DEXTROMETORFAN EN JARABE

> T  $\mathbf{F}$ S.  $\mathbf{S}$ L OUE PARA OBTENER EL TITULO DE FARMACEUTICO OUIMICO **BIOLOGO** Р R Ε s E N т HUMBERTO AYALA NARVAEZ DIRECTOR: VALENTIN ISLAS PEREZ

MEXICO, D. F.

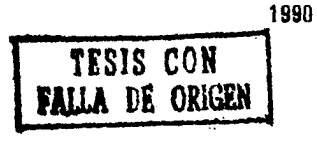

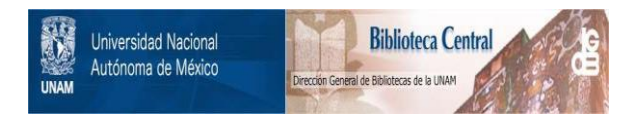

# **UNAM – Dirección General de Bibliotecas Tesis Digitales Restricciones de uso**

# **DERECHOS RESERVADOS © PROHIBIDA SU REPRODUCCIÓN TOTAL O PARCIAL**

Todo el material contenido en esta tesis está protegido por la Ley Federal del Derecho de Autor (LFDA) de los Estados Unidos Mexicanos (México).

El uso de imágenes, fragmentos de videos, y demás material que sea objeto de protección de los derechos de autor, será exclusivamente para fines educativos e informativos y deberá citar la fuente donde la obtuvo mencionando el autor o autores. Cualquier uso distinto como el lucro, reproducción, edición o modificación, será perseguido y sancionado por el respectivo titular de los Derechos de Autor.

# INDICE

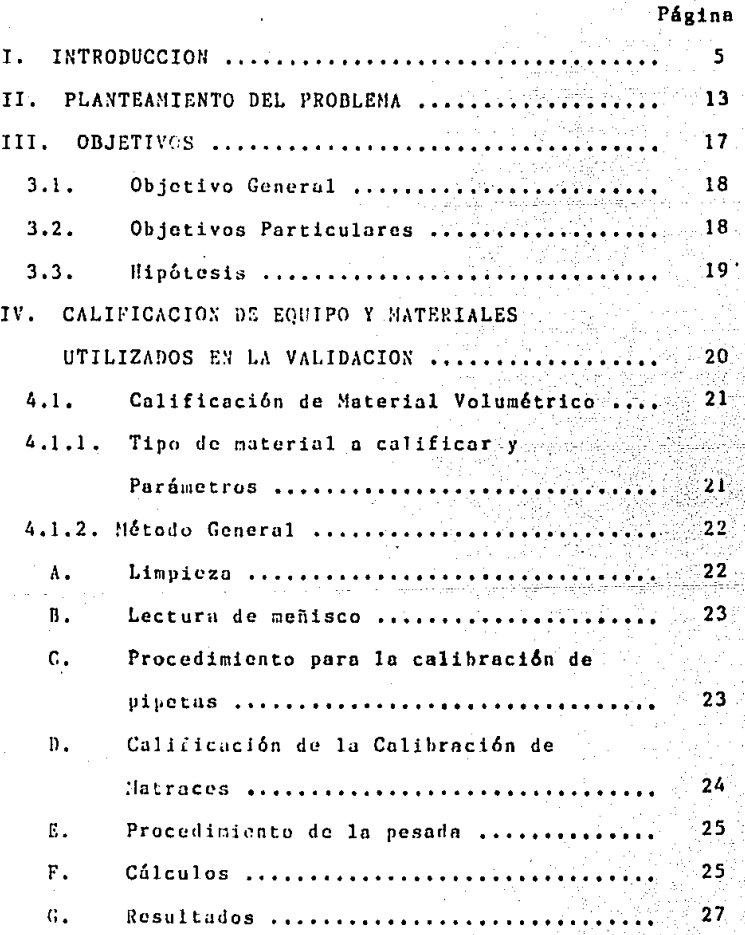

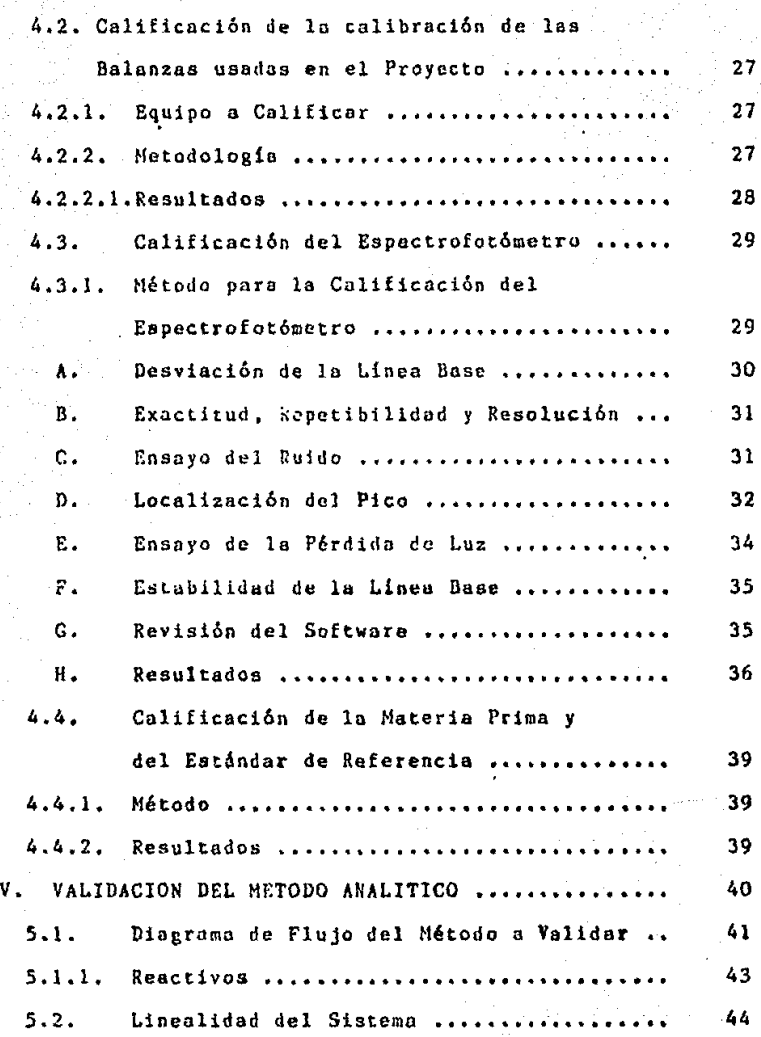

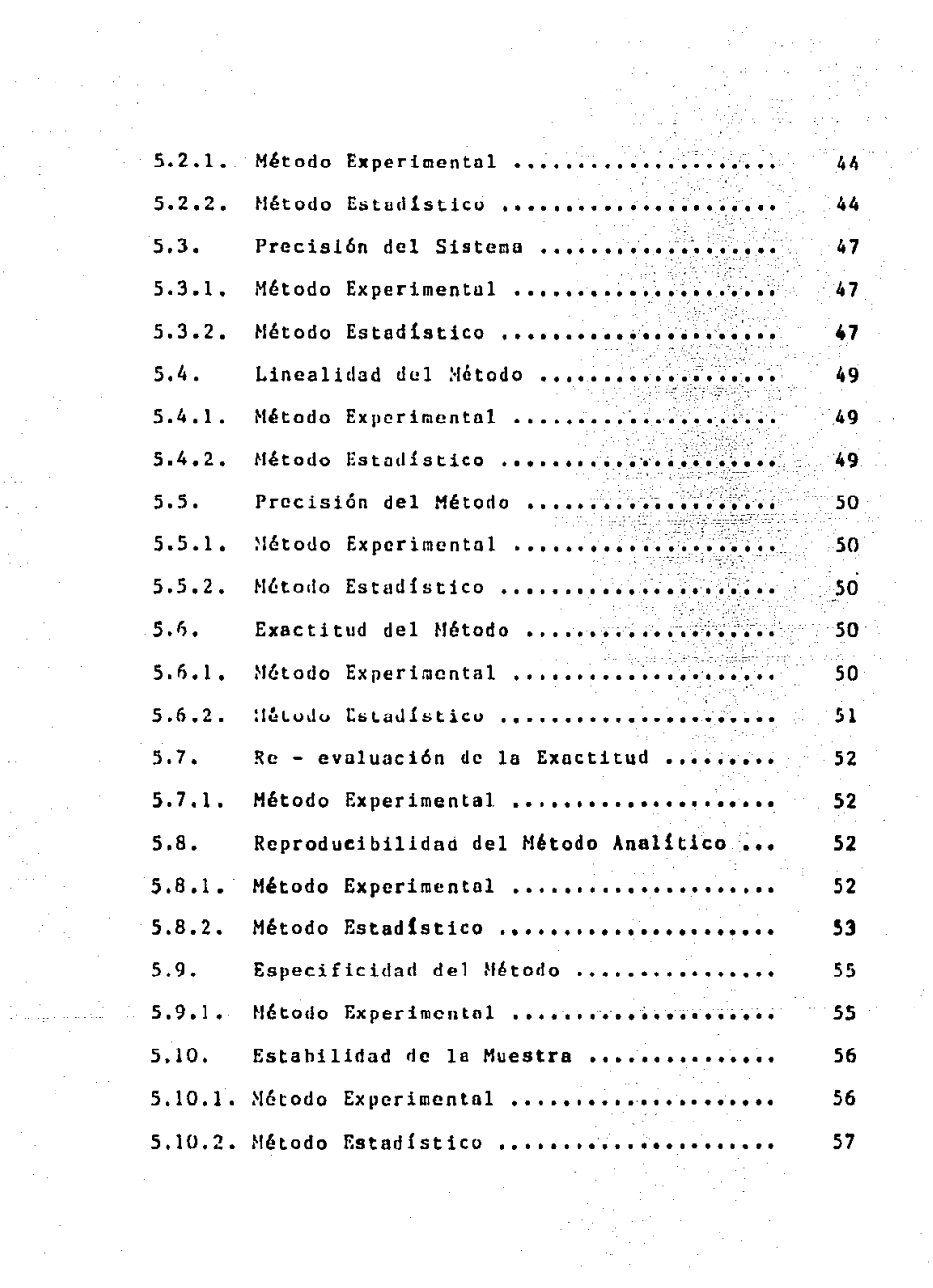

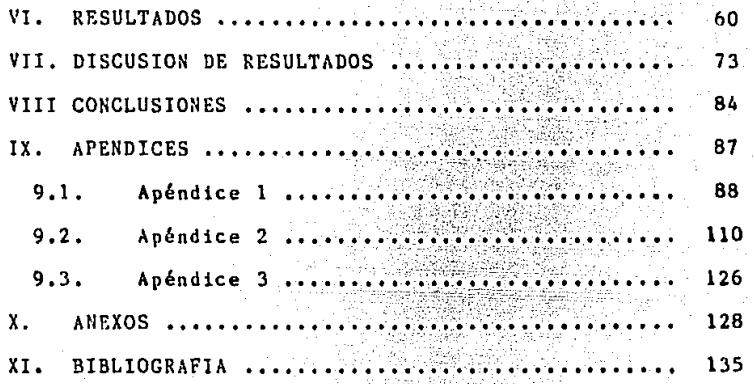

# I. INTRODUCCION

的复数形式

 $\sim 10^{-10}$ 

Desde hace ya varias décadas, la Industria Farmacéutica ha venido enfrentando el serio problema que representa el iapacto negativo de la mala calidad de los productos farmacéuticos sobre los consumidores, viéndose **en la necesidad de incrementar** ~6todos **t6cnicas que**  garanticen la calidad de sus productos en cada etapa del proceso de fabricaci6n. Ante esta inminente demanda, la iaplantaci6n de estudios de Validaci6n en todos los **laboratorios farmac6uticos, ho llegado o ser una urgente**  necesidad.

El concepto de Validaci6n seg6n la FDA, es "el

proceso para determinar la adecuadabilidad de una metodo logia, para proveer datos útiles" (2). Otra definición dada a este concepto, es ''la confianza que tiene una compañía para determinar qué tan adecuada es una metodología para proporcionar resultados anollticos dentro de un márgen establecido" (8), siendo esta 6ltima la definici6n que, a juicio del suscrito, se apega más a la realidad que vive la lnduatria Farmac&utica en nuestro País.

Los principales objetivos de la Validaci6n son: - Obtener los mejores resultados analíticos.

- Verificar que la metodología se encuentre dentro de los principios técnicos y que éstos sean además optimizados.

Como se puede apreciar de lo anteriormente expuesto, la Industria Farmac6utica ha tenido que adecuarse a las neceaidadea actuales de los consumidores, quienes exigen una mejor calidad en los productos que adquieren y extreman dicha exigencia en el caso de los productos farmacéuticos, debido a que éstos repercuten directamente sobre su salud.

Otro aspecto no menos importante, involucrado en la calidad de los productos farmacéuticos, es la competitividad en costos, ya que es usual que. el costo de los productos

esté directamente relacionado con la calidad; esto a menor costo, menor calidad. Eata problem&tica se visualiza de una manera por dem&a clara en aqu611oa laboratorios farmacéuticos (principalmente nacionales) que, mediante convenio, surten de estos productos al Sector Salud y lo tienen que hacer a precios menores que aqu61los dados al Sector Privado. Prelade, S. A., es un ejemplo tipo de estos laboratorios, cuyo producto bromohidrato de dextrometorfan en jarabe se suministra al Sector Público a un precio menor que al Sector Privado, con la 1<sup>4</sup>ducción consecuente de calidad.

Por lo tanto, el presente trabajo tiene como principio el reducir los problemas antes citados. mediante el estudio del método de cuantificación que fué modificado por el laboratorio arriba mencionado, para valorar el medicamento en jarabe señalado y comprobar si realmente es adecuado para verificar la calidad del producto y que en consecuencia, 6ste llegue al consumidor {derechohabientes del Sector Salud), con las especificaciones adecuadas.

Para realizar este estudio se coneideran los siguientes factores técnicos y económicos:

B

FACTORES TECNICOS:

- **Personal: Debe tener la capocidad necesaria para realizar**  el proyecto de Validaci6n.
- **Equipo: Es primordial que el laboratorio cuente con el equipo necesario y adecuado para llevar a cabo el proyecto de Validaci6n, procurando que siempre est4 en condiciones**  6ptimas de trabajo.
- **Reactivos: Verificar que ee cuente con todos los reactivos en cantidad calidad suficientes para llevar a cabo**  la Validación, además de contar con los Certificados de Control de Calidad de los mismos.

FACTORES ECONOHICOS:

- Tiempo: Su delimitaci6n es muy importante, ya que a menor tiempo, el costo de la Validaci6n será inferior,
- Eatudio Econ6mico: Se debe realizar un estudio sobre **el costo total del proyecto, para poder optimizar la**  ·educci6n del mismo.

**Por otro lado, es importante tener en mente que**  el método a validar en el presente trabajo, es un método **alternativo adecuado a las necesidades del laboratorio, ya que aunque existen otras técnicas más sofisticados para su valoroci6n, debido a problemas tanto tecnol6gicos (falta** 

de equipo), como económicos, los laboratorios (nacionales principalmente), tienen que recurrir a la modificación de los métodos existentes o a la implantación de métodos que deben validarse a fin de que puedan ser utilizados como rutina y se ayude a mejorar no solo la calidad de sus productos, sino también la honorabilidad de la empresa, con el conaecuente beneficio tanto para la empresa como para el consumidor.

Finalmente, es de hacer notar que existen dos tipos de Validaci6n, de acuerdo con el momento en que se realiza: Prospectiva y Retrospectiva, siendo la primera la que se efect6a cuando el método a Yalidar no ha sido aplicado y la informaci6n se obtiene en el transcurso de la validación. El caso en cuestión es un método analítico empleado para la cuantificación de uniformidad de contenido en producto terminado y a granel y por lo tanto, es une Validaci6n Prospectiva.

Los parámetros a evaluar de acuerdo al tipo de validación descrito, son los siguientes:

- Precisi6n (siltema y m6todo). Es el grado de concordancia entre mediciones repetidas de una misma propiedad,

JO

derivada de la desviación estándar estimada de una serie de mediciones y expresada en términos de repetibilidad v reproducibilidad.

- Exactitud (sistema y método). Es la concordancia entre un valor experimental y el valor de referencia aceptado.
- Linealidad (sistema y método). Medición del grado al cual la curva de calibración analítica se aproxima a una línea recta o el grado al cual es constante la sensitividad.
- Especificidad. Es el grado al cual la medición se debe a la sustancia de interés y no a "otras sustancias" que pueden estar presentes en el material por analizar.
- Tolerancia, Cuando se han determinado satisfactoriamente los parámetros anteriores, entonces se somete al método a condiciones extremas, para verificar de qué manera se deberá trabajar y en qué condiciones será adverso realizar el análisis.
- Estabilidad de la Muestra. Se realiza principalmente para verificar si la muestra, después de haber sido separada y antes de ser cuantificada, es estable en el medio en el que se encuentra y se puede almacenar antes de realizar la cuantificación.

Si.  $e1$ método cumple con  $108$ requerimientos

anteriores, se considerará como validado, de otra manera. se realizará un estudio del método para corregir anomalías, revalidándolo para así obtener un método que sea preciso. exacto, reproducible, con un tiempo de análisis corto y aás económico.

II. PLANTEAMIENTO D E L P R O B L E H A

lan<br>Landa ya jina mwaka wa wakazi wa

网络加尔

 $\label{eq:2.1} \begin{split} \mathcal{L}_{\text{max}} &= \mathcal{L}_{\text{max}} + \mathcal{L}_{\text{max}} + \mathcal{L}_{\text{max}} + \mathcal{L}_{\text{max}} + \mathcal{L}_{\text{max}} + \mathcal{L}_{\text{max}} \\ \mathcal{L}_{\text{max}} &= \mathcal{L}_{\text{max}} + \mathcal{L}_{\text{max}} + \mathcal{L}_{\text{max}} + \mathcal{L}_{\text{max}} + \mathcal{L}_{\text{max}} + \mathcal{L}_{\text{max}} \\ &\quad \text{and} \quad \mathcal{L}_{\text{max}} &= \mathcal{L}_{\text{max}} + \mathcal{$ a strani na matematičnih profesoranja († 1872.)<br>1903 - Johann Barbara, napoleolog († 1872.)

all configures in

ta tokohiri<br>Samanan

 $\sim 10^6$ 

La. Validación de métodos analiticos e 1 e s resultado de un análisis realizado entre la Industria v el Sector Salud, que surge de la necesidad de tener un mejor control de calidad de los medicamentos, además de contar con métodos que sean seguros. confiables y reprodu cibles, para asegurar completamente que lo fabricado cumple con lo especificado por el laboratorio.

Por otro lado, la Validación no solo bemeficia al control de calidad, sino que también es un medio por el. cual se reducen los costos de producción, ya que al tener una mayor confiabilidad en el trabajo y a la vez

una reducción al mínimo de errores durante la producción y el análisis, se tendr6 un menor número de rechazos hasta llegar a su desaparici6n. Esto conlleva a un ahorro en el tiempo de la verificación del posible error cometido en la producción, con el consecuente costo que esto implica, repercutiendo directamente en la economia de la empresa y del consumidor.

Es por lo ya expuesto, que actualmente la industria se ha visto en la necesidad de crear un departa mento que certifique, en forma interna, la validez de los m'todos analíticos que se utilizan de manera rutinaria en el control de la calidad, cumplient\o as! con uno de los requisitos más irnportnntes tanto para la empresa como para el Sector Salud, beneficiándose por ende el consumidor.

Ahora bien, se debe hacer menct6n a los problemas que habrán de enfrentarse durante la realización del presente trabajo. En primer término, deberá verificarse si las modificaciones realizadas al método no le afectan, como por ejemplo, el cambio de disolvente que involucre la solubilidad del fármaco en éste y que es muy importante parn la separación del principio activo de los excipientes.

Otro aspecto relevante por verificar, es si la longitud de onda a la que se realiza el estudio es lo suficientemente selectiva para hacer la determinación y no existen interferencias que puedan alterar el análisis. Finalmente, un aspecto muy importante para que los problemas anteriores pueden ser resueltos, es el número de extras\_ ciones a realizar y la manera en que se efectúen, así como la verificaci6n de que la temperatura no afecte a la primera parte del método, ya que el primer solvente con el que ae realizan las primeras extracciones, es altamente volátil y puede provocar pérdidas del principio activo, las cuales llevarían a falsos resultados y por ende a tener mala tomu de decisiones.

Como se puede observar, aunque es posible que no se tengan grandes problemas con el método a validar, es muy importante que logren establecerse criterios para la mejor manera de trabajar con el método, de tal formu que a la vez se consiga el grado de confiabilidad que se requiere en este método, comprobándose si es útil para i los fines establecidos en el Departamento de Control de Calidad del laboratorio en donde va a ser utilizado.

l~

#### 111. 0 B JE I Ω Г

-S

Los objetivos del presente trabajo ae dividen en dos grupos, a maber: Objetivo General y Objetivos Particu **lnres.** 

## 3.1. OBJETIVO GENERAL.

Validar el método para la cuantificación del **bromohidrato\_ de dextroaetorfan en jarabe.** 

## 3.2. OBJETIVOS PARTICULARES.

1) Comprobar lo reproducibilidad del m6todo **a** validar.

2) Demostrar que el método a validar es confiable para utilizarse en Control de Calidad.

## 3.3 HIPOTESIS.

Debido a que el método de cuantificación del dextrometorfan se basa en sus propiedades espectrofotomé tricas y la extracción a partir de la forma farmacéutica se realiza con un solvente en el que el principio activo es altamente soluble, como lo es el eter de petróleo, la determinación del dextrometorfan en jarabe será específica, confiable. siguiendo reproducible v.  $105$ criterios establecidos por la Validación.

# IV. CALIFICACION DE EQUIPO Y MATERIALES UTILIZADOS EN LA VALIDACION

En la calificación del equipo y los materiales empleados en la Validación, los puntos a considerar son: La Calificación del Material Volumétrico. la Calificación de la Calibración de las Balanzas utilizadas en el proyecto, la Calificación del Espectrofotómetro y la Calificación de la Materia Prima.

4.1. CALIFICACION DEL MATERIAL VOLUMETRICO 4.1.1. TIPO DE MATERIAL A CALIFICAR Y PARAMETROS

En el desarrollo del presente trabajo se calibran dos pipetas de 5 ml. de boromilicato Marca Pyrex, con un

límite de error de  $\pm$  0.01 ml.: tres pipetas de 2 ml. de borosilicato Marca Pyrex, con un margen de error de ± 0.006 ml; cinco matraces clase A, de borosilicato, Marca Pyrex, con un limite de error de  $\pm$  0.03 ml.; cuatro matraces clase A de borosilicato, Harca Pyrex, de 50 ml., con un margen de error que oscile entre± O.OS ml. y; cinco matraces clase A de 100 ml., de borosilicato, Harca Pyrex, siendo el limite de error de ± 0,08 ml,

4.1.2. METODO GENERAL

En el método general, los puntos a considerar son los siguientes:

A. LIMPIEZA.

Es necesario que el material volumétrico esté completamente limpio antes de realizar el ensayo. El material de vidrio debe estar perfectamente limpio para permitir una perfecta humectaci6n de la superficie, ya que cuando las paredes del material están limpias, la humectación es uniforme y el agua se adhiere a la superficie de vidrio en una película continua. Los liquidos utilizados para la limpieza del material de vidrio, constituyen una soluci6n limpiadora de dicromato de sodio y ácido sulfúrico, ácido nítrico, ácido sulfúrico fumante, alcohol y agua.

Es de hacer notar que la falta de limpieza causa irregulari dad es en la capacidad, por la distorsión de la superficie del agua. Deapubs de la limpieza con la solución limpiadora, se procede a un enjuague con bastante agua destilada.

Desoués de la limpieza, el material se enjuaga con alcohol etilico v se seca con aire limpio a temperatura ambiente. No es necesario secar el material marcado con ''To deliver". Cuando se limpian pequcfios articulas como pipetas, es fácil limpiarlos l lcnándolos con la solución limpiadora por succi6n, empleando una líneo de vacio, si se dispone de ella o bien, por un bulbo de plastico, pero nunca con la boca. La solucibn se pasa varias veces a través de la pipeta, hasta que lo superficie se bañe completamente. Para los frascos, se pone una pequeña cantidad de la solución dentro del mismo y se rota hasta que la película cubre completamente la pared interna.

## B. LECTURA DEL HERISCO

Para todos los aparatos calibrados por este procedimiento, la lectura del meñisco se realiza en el punto más bajo del mismo.

#### C. PROCEDIMIENTO PARA LA CALIBRACTON DE PIPETAS

Para llevar a cabo la calibración de pipetas, se llenan con agua destilada hasta la marca, por succión, se limpia con papel filtro el esceso de agua que se quede en la punta, se colocan las pipetas en posición vertical y se vierte su contenido en un recipiente previaaente seco, limpio y con tapa. Se tapa y pesa el recipiente para obtener la diferencia de pesos y por lo tanto el volúmen.

#### D. CALifICACION DE LA CALIBRACION DE MATRACES

Después de limpiarlos y secarlos, se pesa el matráz incluyendo el tapón, se coloca un embudo apropiado para descargar el agua a través del cuello, se llena el frasco dejando el embudo hasta que el agua de sus paredes se seque. Se retira el embudo y se esperan aproximadamente 2 minutos, hasta que el agua de las paredes del cuello del matráz bajó completamente, colocándose sobre el matráz una bureta recientemente calibrada y completándose el llenado hasta el meñisco, teniendo cuidado de no salpicar las paredes. Posteriormente, se coloca el tap6n para evitar la evaporaci6n. Se ajusta el meñisco con un cuenta gotas o una pipeta, determinándose el peso del matráz tanto sin agua como con ella. Asimismo, se determine la temperatura del agua, colocando un termómetro directamente dentro del

#### matráz después de pesar.

#### E. PROCEDIMIENTO DE LA PESADA

Se requieren dos pesadas, la primera en la que se pesa el recipiente seco y limpio, denominada I<sub>n</sub> y la segunda, denominada I<sub>r</sub>, correspondiente al peso del recipiente con el agua. Las dos pesadas deben realizarse bajo las mismas condiciones y en la misma balanza. Debe tenerse cuidado en el manejo de la pesada de los recipientes, ya que es importante no tocarlos con la mano directamente, debido a que la grasa o el vapor que se desprende altera la pesada. Asimismo, es importante el control de la temperatura del aire, así como el conocimiento de la presión atmosférica para cálculos subsecuentes.

#### F. CALCULOS

El volúmen se determina mediante el peso del agua, de la siguiente manera:

$$
V_{20} = (I_2 - I_E) \left( \frac{1}{P_v - P_A} \right) (1 - \alpha (T - 20)) (1 - \frac{P_A}{P_B})
$$

en donde:

 $(I_2 - I_r)$  = La diferencis, en gramos, obtenida por **la** 

substracci6n de lo indicado en la balanza, por el peso del matráz con agua y su peso cuendo está limpio y seco.

Q • Factor de conversi6n de la masa aparente para la balanza de un solo plato de lectura directa que equivale a 1.000013 como valor máximo, dependiendo de las indicaciones del fabricante, aunque regularmente equivale a l.

1

- $P_{\alpha}$  = densidad del agua
- $P_A$  = densidad del aire 1.29 X 10<sup>-</sup>
- $P_n$  = densidad de la balanza
- 1 (T-20)= Es el factor de expansión térmico para convertir
	- la temperatura medida en grados Celcius, a la temperatura estándar de 20 °C. El símbolo alfa representa el coeficiente de expansión térmico cúbico del material da Yidrio *1* equivale a  $0.9 \times 10^{-5}$ °C<sup>-1</sup> para el vidrío tipo Pyrex,

de: Debido a que en la fórmula anterior los valores

$$
Q = (\frac{1}{P_w - P_A}) \quad (1 - \frac{P_A}{P_B}) \quad 1 - r(T - 20)
$$

son constantes, tendrán un valor igual a 2, que para fines de cálculo, será igual a 1.0011. Por lo tanto, la fórmula quadará:

 $V_{20}$  =  $(I_2 - I_R)$  1.0011

### G, RESULTADOS

Los resultados que se presentan en la Tabla l del Apéndice 1, corresponden a la medida de una serie de determinaciones que se realizaron para cada pipeta y matráz. El resultado negativo, indica que la medida del material **es menor a la indicada y en el caso en el que no aparece**  signo alguno, es que es mayor a la medida indicada.

4.2.CALIFICACION DE LA CALlllRACION DE LAS BALANZAS USADAS EN EL PROYECTO

4.2.1. EQUIPO A CALIFICAR

Balanza Analítica Boach - modelo S 2000, serie 12174. Balanza Analítica Sartorios - aodelo 2403, aeria 21613. Balanza Analítica Boach - modelo S 2000, serie 24850,

4,2.2. HETODOLOGIA

**En este coso <sup>1</sup>se utilizan peaaa patr6n con medidas**  específicas desde el peso m6ximo aceptado por la balanza,

hasta el mínimo aceptado. Las pesas se colocan en el plato de la balanza. tomándose con auantes, ya que la grasa o la humedad de las manos puede alterar la pesada y ae verifica que en la pantalla aparezca el peso indicado en la pesa patrón. Si no se encuentra dentro de las especifica ciones marcadas por la balanza, se requiere de la atención del t'cnico especializado. Es necesario aclarar que la balanza debe estar completamente limpia y en u<mark>n lugar en</mark> donde las variaciones de la humedad la temperatura no sean muy grandes. Además, debe estar montada en un sitio especial para evitar las vibraciones.

4.2.2.1. RESULTADOS

Debido a que en el laboratorio en cuesti6n no se cuenta con un equipo de pesas patrón, esta metodología fué realizada por un servicio externo que proporcionó un Certificado de la calibración, cuyo resultado se muestra en la Tabla 2 del Apéndice J.

La Tabla 2 del Apéndice 1, indica la precisión de cada una de las balanzas. Es importante aclarar que, para fines de este estudio y con el prop6aito de tener un estricto control de todos los parámetros que se estudian,

se utiliza la balanza analítica - Bosch - S - 2000, serie 14850, con una precisi6n de 0.3 mg.

4,3, CALIFICACION DEL ESPECTROFOTOMETRO

4.3.l, METODO PARA LA CALIFICACION DEL ESPECTROFOTOHETRO

En el presente estudio, se emplea el procedimiento para el uso del paquete de validaci6n del espectrofotbmetro **DU serie 60, Marca Beckman, consistente en los siguientes pasos:** 

- **Conectar el instrumento dos horas antes del ensayo.**  Encender las dos fuentes de luz y dejarlas eatabilizar **por lo menos 1 hora.**
- **Colocar· el disco de validación "Soft Pack" en el acceso situado a mano derecha del aparato.**
- **Presionar el bot6n ''Proa" para eatrar al directorio.**
- **Presionar el botbn "Stcp" para cambiar el programa de las áreas 6 a 12, en donde se encuentra el directorio**  de Ja validaci6n en el siguiente orden:
	- Programa Desviaci6n de la l{nea base,
	- **Programa**  Exactitud, repetibilidad de longitud de onda y resolución.

**Programo 8 Ensayo del ruido.** 

Programa 9 Localización del Pico,

Programa 10 Ensayo de la pérdida de luz.

Programe 11 Estabilidad de la linea base.

Programa 12 Reviai6n del Software,

- **Cuando aparece en la pantel la el programa deseado• ae presiona ''R/5 <sup>1</sup> ' pora "correr" el programo.** 

A, DESVIACION DE LA LINEA BASE

- **U•ar el bot6n "Step" para colocar el programa 6. En la pantalla se lee "Prog. 6 : Base Line".**
- **V•rificar que no eaista muestra en el compartimiento de muestra.**
- Presionar ~R/5". El instrumento inicia el barrido de **la linea base inmediatamente. En lo pantalla ae muestran**  loa par6aetros del barrido: "A 900 to 200@. 500". (El barrido se lee en absorbencia desde 900 a 200 nm a 500 1111/ain).
- Cuando se completa el barrido, se lee en la pantalla "End of base line test" durante dos segundos y entonces ae sale para el Modo de USO noraal.
- **El tiempo de ensayo es de aproxlmndamente 8 •inutos.**
- La especificación para la desviación de la iinea base ea def().003 A.

#### B. EXACTITUD, REPETIBILIDAD Y RESOLUCION

- Usar el botón "Step" para cambiar al programa 7. En la pantalla se lec ''Prog 7 W. 2. Tests''.
- Verificar que no exista muestra en el compartimiento de muestras.
- Presionar "R/S" para que el instrumento inicie el ensayo inmediatamente. Aparece una serie de números en forma intermitente en la pantalla, entre ln rcgi6n de longitudes de onda de 660 nm y 481 nm.
- Cuando se completa el ensayo, se escriben los datos y se lee en la pantalla "End of W2 Tests" durante 2 segundos y se aale ill modo de USO,
- El tiempo de ensayo es de aproximadamente 4 minutos.
- La eapecificnci6n para exactitud de la longitud de onda es de  $+2$  nm.
- La especificaci6n para repetibilidad de lo longitud de onda es de ± lnm.
- La especif icaci6n para resoluci6n es de O 2 nm.

C. ENSAYO DEL RUIDO

- Uaar el bot6n "Step" para cambiar al programa 8. En la pantalla se lee "Prog 8 : OA Noisc''.

- Verificar que no exista muestra en el compartimiento de muestras.
- Presionar "R/5" y en la pantalla aparece "OA Noise Test". La longitud de onda se mueve a 500 nm/mn, calibrándose entonces el instrumento y colectándose automáticamente loe datos.
- Después de colectar los dato<mark>s, se imprimen y apar</mark>ece en la pantalla "End of Noise Test" durante 2 segundos y se sale al modo de USO,
- El tiempo de ensayo es de l minuto.
- $-$  La especificación del ruido es  $\leq$  0.0005 A

D. LOCALIZACION DEL PICO

- Utilizar el bot6n "Step" para cambiar al programa 9 y se leerá en la pantalla "Prog. 9 : Find Peack".
- Presionar "R /5" y contestar las siguientes cuatro preguntas para determinar los parámetros de ensayo. Para responder, emplear los botones numéricos seguidos por el "ENTER".
- Aparece "Expected Peack wr?, se coloca la longitud de onda de pico deseada.
- Aparece "Starting wl?, se coloca una longitud de onda mayor que la esperada, para que el instrumento inicie

el ensayo a partir de ésta.

- Aparece ''Ending wl? y se coloca la longitud de onda menor que la esperada, para que el instrumento finalice el ensayo en esta longitud, misma que no debe ser mayor a 50 nm de la longitud mayor con respecto a la longitud de onda deseado,
- $-$  Mode  $\overline{51}$  = 1 Abs = 2?.
- Presionar (1), "enter" para determinar que se desea que el instrumento dé lecturas en transmitoncia. Presionar (2), "enter", para que el instrumento dé los valores en absorbancia. (Nota: la lectura de transmitancia no es un "pico", pero es el grado del "valle" en absorban cie).
- El instrumento se mueve a la longitud de onde mayor y se lee en la pantalla "Ins Blnnck : R/5 to call". Colocar la soluci6n ''blanco'' presionar "R/5" para calibrar el instrumento. Si no existe "blanco", calibrar con aire.
- En la pantalla aparece "Ins Blanck R/5 to Run". Presionar "R/511 si es que se tiene insertado el "blancoº colocado anteriormente.
- En la pantalla aparece "Ins Hs. R/5 to Run". Colocar la muestra y presionar "R/5".
- Cuando se localiza el pico, se imprimen los datos y en la pantalla aparece "End find Peak" durante 2 segundos

**y se sale al modo de USO.** 

- **Tiempo aproximado de ensayo: 2 minutos.**
- **Nota: Como ''blanco'' se utiliza Acido sulfórico O.lOlN**  *y* **para la muestra (ms), Bromohidrato de dextrom!.**  torfan al 1% en ácido sulfúrico 0.101 N.

E. ENSAYO DE LA PERDIDA DF. LUZ

- **Usar el bot6n "Step" para cambiar al programa 10. En**  la pantalla se lee "Prog. 10 ASTM".
- Verificar que no exista muestra en el compartimiento **de muestras.**
- Presionar R/5 y colocar el título que se imprime en la pantalla.
- En la pantalla se lee "Wavelength 340,0". Colocar 220 6 340, dependiendo del ensayo deseado, utilizando los **botones numéricos seguidos por el bot6n "eater". El instrumento va a le longitud de onda buscada y ae calibra.**  - Cuando se lee en la pantalla "Inst S<sub>n</sub>L : R/5 to start", **colocar ''R/5 <sup>11</sup> ; las soluciones pueden ser:**

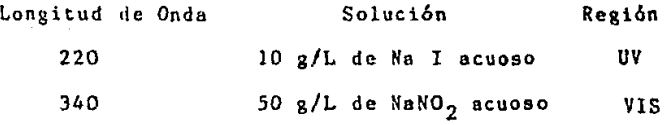
- Cuando aparece el valor de la pérdida de luz, se imprime. En la pantalla aparece ''End oí stray test'' durante  $\overline{2}$ segundos y se sale al modo de USO.
- Tiempo de ensayo aproximado: l minuto.
- $-$  Especificación de pérdida de luz a 220 nm  $< 0.057$
- $-$  Especificación de pérdida de luz a 340 nm  $< 0.05$ .

F. ESTABILIDAD DE LA LINEA BASE.

- Usar el botón "Step" para cambiar al programa ll. En lo pantalla aparece "Prog. 11 *:* DRIFT".
- Verificar que no exista muestra en el compartimiento de muestras.
- Presionar "R/S". En la pantalla se lee "Base Line Stability''. La longitud de onda se mueve a 500 nm/min. y se calibra, tomándose las lecturas durante l hora.
- Cuando se completa el ensayo, se imprimen los datos. En la pantalla aparece "End of Drift" durante 2 segundos v se sale al modo de USA
- El tiempo para este cusayo es de 1 hora.
- La especificación es<.,003A

G, REVlSlON DF. SOFTWARF.

- Usar el hotón "Step" para cambiar al programa 12. En

35.

la pantalla aparece "Prog 12 : 596716A". El "596716". es el número de pasos que contiene el Software para la ejecuci6n de la validaci6n en el módulo soft-pac, La letra "A" o cualquier otra, indica la revisión software que<sup>t</sup>se realiza.

Cuando exista una variación en el número, es necesario enviar el paquete a verificaci6n.

Nota: Dado que los cálculos para todos los parámetros anteriores fueron realizados por el software, no se presentan los cálculos ni los modelos estadísticos utilizados.

11. RESULTADOS

En la Gráfica l del Apéndice 2, se muestra el barrido realizado para comprobar la desviación de la línea base. Se indican las variaciones de las lecturas del instrumento y, como se observa, en el rango 200 a 340 que, para fines de este estudio es más importante, la variación no excede a ± 0.003 A.

En cuanto a le exactitud de la longitud de onda, se tienen los siguientes resultados:

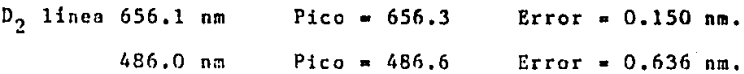

En estos resultados, el instrumento muestra el error que se tiene ol realizar un barrido a las dos longitudes de onda marcadas.

En relaci6n la Rcpetibilidad, los resultados obtenidos son:

Barrido • 656.3 Barrido • 656.3 Diferencia Q,000 Barrido # 2 = 486.6 Barrido # 2 = 486.6 Diferencia 0.000

De estos resultados, se aprecia la diferencia existente al comparar dos barridos o las mismas longitudes de onda.

Por lo que respecta a la Resolución, la longitud de onda 656.1 nm D<sub>2</sub> línea es de 1.671 nm. Con este resultado el instrumento indica cual es el poder de resolución que tiene en una solo longitud de onda al realizar el barrido.

Los resultados del Ensayo de Ruido realizado a une velocidad de 500 nm/min., se muestran en la Tabla 3 del Apéndice 1 y corresponden a una serie de lecturas que realiz& el instrumento para obtener la desviaci6n estándar en cada una de las revisiones, calculándose

J7

posteriormente, la media de la desviación estándar para obtenerse el ruido que tiene dicho instrumento.

En relación a la Localización del Pico, el resultado obtenido muestra la verdadera longitud de onda a la cual se deberá leer en este instrumento paro realizar el estudio, siendo:

Pico deseado = 278 nm. Pico obtenido = 276.5 nm. Error = 1.51 nm.

El resultado de la pérdida de luz (A 220 =  $0.047T$ ), revela la vida que tiene la lámparo y si está en condiciones de uso para lo validac16n del método.

Con el dato obtenido para le Estabilidad de la línea base (Desviación =  $0.00240$  abs.), el instrumento indica la varieci6n que tiene con respecto a la linea base en une duraci6n de una hora de uso del equipo.

Con el doto de Revisi6n de Software (D 596716), se comprueba que el paquete está correcto y sirve para comprobar que el inotrumcnto está listo para que ae trabaje con 61.

# 4.4. CALIFICACION DE LA MATERIA PRIMA Y DEL ESTANDAR DE REFERENCIA,

4.4,l, METODO

Debido a que el método de cuantificaci6n y las pruebas especiales que se llev<mark>aron a cabo para la cal<u>i</u></mark> **ficeción, son datos confidenciales,**  s6lo se **presentan loa resultados las pruebas realizadas tanto Prima, como al Estándar.**  la Materia

4 .4, 2. RESULTADOS

Los resultados del análisis del estándar se muestran en la Tablo 4 del Apéndice 1, mientras que los resultados obtenidos por el distribuidor para el an61isis de la materia prima, se ilustran en la Tabla 5 del Apéndice **1. Los valores obtenidos en el análisis de la materia prima realizado en el laboratorio, se enlistan en la Tabla 6**  del Apéndice 1 y el barrido del estándar de referencia **pnrn la localización del máximo de obsorbancie se aprecia**  en la Gráfica 2 del Apéndice 2.

V. A L D A e 1 o 5 n E L M E T O D O A N A L l T ·¡ C O

w,

m.

5.1. DIAGRAMA DE FLUJO DEL METODO A VALIDAR.

#### MUESTRA.

l'll 111 Mllll. !E S5'MACDI, <!2. UDCAR 2 ML. de jarabe, 10 ML. ----IE Mllo\ Y 5 IL !E Nial T.S, extraer con 4 forciones de 20,  $-$  20, 15 y 15 HL. CADA UNA, DE – EIBR DE PEINLED. DESECHAR LA FASE ACUCSA Y COLO CAR LOS EXTRACTOS ETHRELS EN EL IHUXl !E Sl'P.wcllJI JE 2SO !(.,

COLECTAR LOS EXTRACTOS EN UN MATRAZ EXTRAFIR THE LA CAPA ETHINEA EL -LAVAR LOS EXTRACTOS ELLENLIS CON  $\text{WUPERIOD}$  ie 100 m..  $\longrightarrow$  BROMIDIRARD DE DEXTROMETOREN 2 RUNCTONES DE 10 M... DE AGIA OON 4 RORCHOMES DE 20 ML. CADA llSl'lLlll\. UNA DE H<sub>2</sub>90<sub>4</sub> O.1 N.

## ESTANDAR

t.

PESAR APROXIMADAMENTE 60 MG. DE FROMHIDRATO DE DEXTROMETORIYAN Y DISCUARER EN 50 ML. DE 11<sub>2</sub>90<sub>4</sub> 0.1 N. Y **MQIAll** A 100 **tt.. 1!11 111 tmAZ** IWffmU(D, .

10W! l.NA ALIW11'A lE 5 ti., Y 'll!NfflllIIU A

111 Ho\'lllAZ lE 5 ti.. ARl!AR IMl'A IA IW['A,

Usar ácido aulfúrico 0.101 N como blanco para calibrar y leer a 276.5.

5, l. l. REACTIVOS

Bromhidrato de dextrometorfan estándar primario, de referencia, lote 19 B6.

**Bromhidroto de dextrometorfan, materia prima,**  N• de lote 15967,

Acido sulfúrico valorado 0,101 N, lote 247.

Hidróxido de sodio T.S., lote B - 23834.

Placebo eleboredo pare la volidoci6n, compuesto por los stgutentes excipientes:

4'3

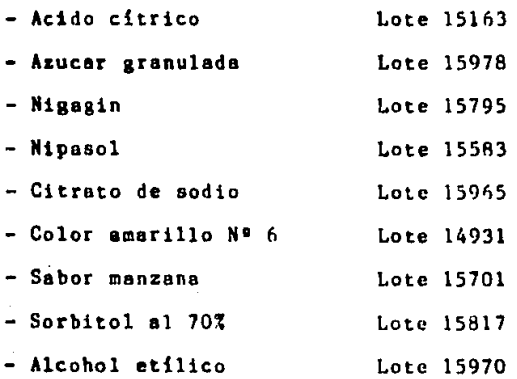

#### 5,2, LINEALIDAD DEL SISTEMA

#### 5.2.l. HETODO EXPERIMENTAL. (16)

Se realiza el an&lisis por triplicado con la técnica expuesta en la Sección 5.1., a cinco soluciones. utilizando estándares de referencia de bromhidrato de dextrometorfan, a 50%, 80%, 100%, 120% y 150% con respecto al nivel central (300 mg/100 ml.), teni6ndose un total de 15 pruebas.

5.2.2. HETODO ESTADISTICO. (16), (7), (13).

La linealidad del sistema se evalúa por el **coaportamiento que tiene el sisteaa con respecto a la**  función lineal, en donde la ordenada al origen debe ser **aproximadamente igual a cero y la pendiente igual a uno,**  para así obtener la relación lineal que describa que la cantidad adicionada (x), es igual a la cantidad recuperada (y}. E•to se puede lograr mediante cuatro pruebes que ae **describen a continuaci6n.** 

Para el valor de la ordenada al origen y la **pendiente, se utiliza una prueba estadística conocida como** 

**''t de student''• que se calcula como sigue:** 

**Para lo pendiente 1** 

$$
t_{\text{cal}} = \frac{(b - Bo) Sx \sqrt{n - 1}}{S y / x}
$$

**Para la ordenada al origen** 

$$
t_{\text{cal}} = \frac{a - \Delta o}{S/y \sqrt{\frac{\Sigma x}{n} (x_1 - X)}}
$$

X . Media de la cantidad adicionada. xi a Cantidad **adicionada.**   $Bo =$ <sup>b</sup>. Cálculo de **pendiente experimental.**   $A\circ = 0$ a = Cálculo de ordenada experimental. S y/x • Error tipico de cstimaci6n.  $n$  \* Número de pruebas.

Los valpres anteriores se comparan con los valores te6ricos obtenidos de las Tablas del Anexo, en el que se tiene que definir primero el nivel de significancia conocido como alfa  $(\infty)$ , que en este caso será de 0.01 y con n-2 grados de libertad; el criterio de aceptaci6n para loe dos casos es que la  $t_{cal}$  sea menor a la  $t_{tab}$ .

Otra prueba importante que ayuda a evaluar la variaci6n existente entre las respuestas, es el coeficiente de variaci6n, que a criterio del laboratorio ee coloc6 en 3%, debido a que en el método se utilizan dos pasos en la extracci6n antes de evaluar la muestra con el espectrofot6metro.

$$
C.V. = \frac{DE}{R} \quad X \quad 100
$$

Por último, se realiza un estudio de análisis de varianza, para evaluar la regresi6n lineal. Este en61iaia de varianza será de un factor y, la prueba estadística con la cual se evalúa en este análisis, es la F<sub>cal</sub> con un nivel de significancia de 0.01, en donde se evalúa la regresión y la falta de ajuste, siendo el criterio de aceptación que  $F_{\text{cav}}$  de la regresión deba ser mayor a la de tablas, para que sea considerada lineal y que la Feal

de la falta de ajuste, sea menor a la  $F_{tanh}$ , para concluir que la recta describe la rclaci6n entre la cantidad adicionada (x) y lu cantidad recuperada (y). Los valores de la F<sub>rab</sub> se obtienen del Anexo 2.

Nota: Debido a que las fórmulas de cálculo de la Tabla de anadeva para evaluar la regresi6n lineal, fueron obtenidas de documentos del laboratorio, no se permiti6 su empleo para este trabajo.

5.3. PRECISION DEL SISTEMA

5.3.1. HETODO EXPERIMENTAL

Para este parámetro se toman los mismos datos, debido a que se cuenta con un amplio número de mucstrns provenientes de una misma población, además de que la evaluación de la precisión se realiza dentro de un rango amplio de concentraciones, lo que permite evaluar estos parámetros con una mayor confiabilidad·.

5.3.2. METODO ESTADISTICO

En este caso, la precisión va a definir la

concordancia que existe entre medicione~ repetidas de una misma propiedad, determinadas por un solo analista y usando tanto el mismo aparato como la misma técnica.

El parámetro se evalúa con una prueba estadística conocida como  $\chi$ i cuadrada  $(x')$ , que realiza el estudio de la comparación de la varianza propuesta con la experimen tal y que se evalúa con la siguiente Córmula:

$$
X'_{cal} = \frac{(n-1) S'}{\delta}
$$
  
S' = La varianza experimental de la resquesta.  
 $\sigma'$  = La varianza propuesta, que en este caso es = 3.

El valor obtenido del cálculo, se compara con el valor obtenido de la *X*<sup>1</sup>de tablas del Anexo 3, con un valor del nivel de significancia del 0.01 y con un área de aceptación en la que X<sup>2</sup><sub>cal</sub> sea menor que X<sup>2</sup>tab·

Asimismo, en este caso se establece un coeficiente de variación del 3%, debiendo ser menor el coeficiente de variaci6n experimental.

#### 5.4. LINEALIDAD DEL METODO

5.4.1. HETODO EXPERIMENTAL

Se elabora un placebo con los excipientes citados en la Sección 5.1.1, y se cargan con concentraciones de  $80\%$ ,  $90\%$ ,  $100\%$  v  $120\%$  del nivel central (300 mg/dl), preparado por triplicado para cada concentración. Posterior mente, se realizan análisis por duplicado de cada placebo cargado, con el m~todo descrito en la Sección 5.1., teniendo un total de 30 pruebas.

#### 5,4,2, HETODO ESTADISTICO

El método estadístico mediante el cual se evalúa la linealidad del método, es el mismo descrito poro la linealidad del sistema, Sección 5.2.2., con la diferencia de que el número de muestras evaluadas se duplicó, debido a que en este caso es necesario tener mayor confiabilidad en los resultados, porque se evalúan las interferencias por parte del placebo.

#### S.S. PRECISION DEL HETODO

#### S.5.1. METODO EXPERIMENTAL

La evaluación de la precisión **se realiza con**  los datos de la Tabla 9 del Apéndice **1, en donde se presentan los resultados obtenidos paro**  la evaluaci6n de los placebos y las concentraciones adicionad**as, ya que** as! se podrá obtener une mayor confiabilidad del estudio que se realiza para la precisión, debido a que se realiza **en un rango amplio de concentraciones y con una poblaci6n muy grande que permite conocer si existe o no, una gran varinci6n.** 

### s.s.2. HETODO ESTADISTICO

La evaluación de la precisión del método se **efectúa de la misma manera que la evaluaci6n de la precisión del sistema, siendo el mismo procedimiento pero un n6mero de pruebas mayor.** 

S.6. EXACTITUD DEL HETODO

5.6.1. MCTODO EXPERIMENTAL

La evaluaci6n de la exactitud se realiza con los datos de la Tabla 9 del Apéndice 1, ya que de esta manera se podrá obtener una mayor confiabilidad para evaluar este importante par6metro de la validaci6n, debido a que eval6a lo concentraci6n de la recuperaci6n obtenida de los resultados y describe si el metodo es confiable o no.

#### 5,6,2, HETODO ESTADISTICO

La exactitud es la concordancia entre un valor experimental y el valor aceptado de referencia, el cual ae eva16a mediante la ''t de student" que representa la variaci6n que existe entre la media de un valor propuesto y el valor experimental. La fórmula para evaluar este parámetro es:

$$
t_{\text{cal}} = \frac{\overline{x} - \mu}{\overline{s}/\overline{r}\overline{n}}
$$

#### donde:

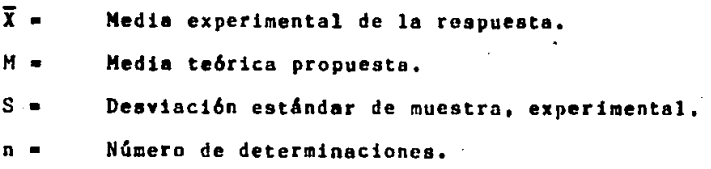

El valor obtenido en el cólculo, se compara con

**la ºt de student" de las tablas del Anexo 1, con un nivel**  du significancia de 0,01, debiendo quedar como sigue:

 $t_{\text{rad}} \leq t_{\text{rad}}$ 

**Esto representa el criterio a seguir para evaluar**  la exactitud y proporciona la información de si el método es válido para utilizarse en el Control de Calidad,

5,7, RE-EVALUACION DE LA EXACTITUD

5.7.1, METODO EXPERIMENTAL

Para la re-evaluación de la exactitud, se usaron los placebos cargados con la concentración al 100% (300 ms/dl), utilizados en la linealidad, a los cuales se les aplica el exámen expuesto en la Sección 5.1.

5,8, REPRODUCIBILIDAD DEL HETODO ANALITICO

5,8.l. METODO EXPERIMENTAL

Se determinará por medio de un análisis de **varianza de dos factores, en el que se evalúan dos dios/dos** 

analistas/tres análisis. Pare tal efecto, se elaboran eeis placebos cargados con el nivel central al 100% (300 mg/ml) y cadn analista realiza el análisis con el método expuesto en la Sección 5.1., en dos días diferentes cada quien.

5.8.2. HETODO ESTADISTICO

En este caso, se avalúa al método en diferentes condiciones que pueden alterar los resultados, tales como son el analista y el día en que cada quien lo realice, para conocer en qué puede afectar a cada uno de los analistas; es decir, el estado de ánimo que presente cada analista en los diferentes días de la semana. Para llevar a cabo este estudio, es necesario recurrir a una prueba especial de la estadística, conocida como "análisis de varianza", que efectúa un estudio de los datos, comparando las varianzas de cada una de las poblaciones estudiadas, para osl dar a conocer si es que existe una verdadera variación que pueda alterar el buen juicio del analiste dando falsos resultados. En esta prueba, se utiliza también un nuevo estadigrafo conocido como F, el cual auxilia en la manera de determinar si el método es o no preciso.

En el Apéndice 1, se encuentra a Tabla 12 como

auxilio para lograr la realizaci6n del presente estudio, as! como los parámetros que se evalúan.

Para todos los casos citados e., la Tabla 12 mencionada, el nivel de conficnza será de 0.05 y los grados de libertad se determinan de la stauiente manera:

Para F 0.95 A = 
$$
\frac{a-1}{(a-1)(b-1)}
$$

\nPara el analista.

\nF 0.95 =  $\frac{b-1}{(a-1)(b-1)}$ 

\nPara el día.

\nF 0.95 A-D $\frac{(a-1)(b-1)}{(a-1)(b-1)}$ 

\nPara el día.

\nPara la interacción.

La F de tablas se obtendrá del Anexo 2. En todos los casos anteriores, la F de cálculo debe ser menor a la F de tablas, para considerar que el método es repro ducible,

La explicaci6n de los cálculos no se dará. en este proyecto, ya que en la bibliografía consultada se mencionan muy ampliamente, al igual que en las Tcsjs que se han realizado con ese propósito, además de que la finalidad del proyecto es validar el método y no la de redundar en explicaciones estadísticas.

#### 5.9, ESPECIFICIDAD DEL HETODO

5.9.l. HETODO EXPERIMENTAL

Se analizan dos placebos cargados al 100<sup>%</sup> (300 mg/100 ml.), dos placebos y dos estándares de la siguiente **•anera:** 

- a) A un placebo, al eedndar y al placebo cargado, se **les someter6 al m•todo para verificar si existe alguna**  interferencia entre el placebo y el principio activo.
- $b)$  El otro placebo, al estándar y al placebo cargado, **se someter6n durante 15 d{as a una degradaci6n con**  peróxido de hidrógeno al 30%, ácido clorhídrico 10N **e** hidr6xido de sodio lON, a una temperatura de 60ºC, verificando si existió o no degradación, mediante **cromatograf{a de capa fina, utilizando como sistema**  de detecci6n la cámara de Iodo. Además, se efectuará **un barrido espectrofotoraétrico, para conocer si los**  productos de degradaci6n del placebo y la interacci6n **del placebo con el principio activo, exhiben algun**  pico• despu6s de haber sido sometidos al método de análisis.

Dado que en la bibliografía no se reportan posibles productos de degrsdaci6n, se realizarán hidr6liais **tanto ácida como básica, para suber si se producen los**  compuestos desmetilados o algun producto oxidado como le ocurre a la morfina, Esto se deduce debido a que en la bibliografía se reportan productos de oxidación de la **morfina y, por ser mo16culas parecidas, extrapolando puede pensarse que también el dextrometorfan los tenga. (1)** 

\* Se **refiere a ta respuestn del producto degradado éste se arrostro en** ~1 **análisis.** 

5.10. ESTABILIDAD DE LA MUESTRA

5.10.1. METODO EXPERIMENTAL

Se utilizan los miamos placebos que para la linealidad del método, **la concentraci6n central y se analizan las muestras hasta el paso en el que se aforan**  a 100 rul. con ácido sulfúrico 0.101 N, para evaluar la estabilidad a las 3, 6 y 24 horas, a temperatura ambiente, luz blanca, la obscuridad y a 4 ºC.

5.10.2. METODO ESTADISTICO. (20), (13).

Cuando varios comparaciones no son independientes entre si, no se puede utilizar la prueba típica de to F para juzgar, una a una, su significoci6n por separado. La obtenci6n de una expresi6n de probabilidad conjunta relativa a una serie de comparaciones, no se define con las pruebas ya conocidas. También ocurre con frecuencia, que después de examinar los datos, el experimentador desea probar algunos contrastes particulares, sugeridos por los mismos datos. En este caso, no son válidas ninguna de las pruebas corrientes de t o de F. No obstante, estos datos son de inter's paro que sugieran o proporcionen pistas en cuanto a la naturaleza de los tratamientos.

Probablemente, la situaci6n se presenta con más frecuencia en la comparac.i6n de un control con varios tratamientos, tanto en medicamentos como en nuevos procesos en la comparuci6n de cada uno de ellos con un medicamento o proceso típico. Para este cuso, se utiliza la prueba de t de Dunnet, que involucra los tratamientos y el estimador de la variante del error, S'.

Para obtener los valores para esta prueba

**estadística, se utilizan las aiguientes f6rmulas:** 

 $d_1 = \overline{Y}_1 - \overline{Y}_0$ <br> $d_2 = \overline{Y}_2 - \overline{Y}_1$ . En donde  $\bar{Y}_{o}$  ..... son las medidas  $d_3 = \overline{Y}_3 - \overline{Y}_0$  por tratamiento.<br>  $d_2 = \overline{Y} - \overline{Y}_2$   $\overline{Y}$  es la medida d  $\overline{Y}$  es la medida del control. Sd ea la variabilidad de la media (diferencial), S<sup>'</sup> es la variabilidad ohtenida del tratamiento.

$$
Sd = \frac{\sqrt{2S}}{n}
$$

Sd

**para obtener la comparaci6n se realiza lo siguiente:**   $\frac{d_1}{d_1}$  =  $t_d$  Dunnett de cálculo  $\frac{d_2}{d_3}$  = t<sub>d</sub> Dunnett de cálculo.  $\frac{a_3}{a_3}$  = T<sub>d</sub> Dunnett de cálculo. Sd  $\frac{dA}{dt}$  = t<sub>d</sub> Dunnett de cálculo.

**Una aclaración importante. es que el estudio del error se rlehe realizar como si se estuviera en un**  análisis de varianza y los grados de libertad fueran iguales **a los grados de lihertad del error entre dos.** 

El criterio de aceptación es que la t de Dunnett de cálculo, sea menor que la t de tablas, en todos los casos.

## vr. RE su L TA Dos

**Los resultados obtenidos en la linealidad del**  sistema se resúmen en la Tabla 7 del Apéndice l y se ilustran en la Gráfica 3 del Apéndice 2.

**A continuaci6n, se proporcionan los valores del**  cálculo para la evaluación de la pendiente y la ordenada **al origen.** 

ól

Nivel de significancia • 0.01 Coeficiente de correlación = 0.9994 Ordenada al origen =  $0.4920$ Pendiente • 1.0236

Inferencia de A  $t_{de cálculo} = 0.6183$ Inferencia de B  $t_{de}$  cálculo = 2.2128  $t_{de$  tablas  $t_{de}$  a 3.0123 t<sub>de tablas</sub> = 3.0123 Area de aceptación =  $0.6183 \le 3.0123$  Area de aceptación =  $2.21282 \le 3.0123$ Intervalo de confianza =  $2.8899$  $4.1.9049$ Intervalo de confianza = 0.9915 Coeficiente de variación establecido = 37 Media de la respuesta  $\overline{R} = 101.5931$ D.E. de la respuesta DE $_{p}$  = 1.2386  $C.V. exp. = 1.2192$ 

Criterio de aceptación  $1.2192 \leq 3\%$ 

Por otro lado, en la Tabla 8 del Apéndice 1, **se muestrun los valores obtenidos para evaluar si la recta describe una relaci6n lineal, esi como la relaci6n entre el valor adicionado con el recuperado.** 

**En cuanto u la precisi6n del sistema, de la Tabla**  7 del Apéndice **se obtienen los siguientes resultados**  para la evaluaci6n de la precisi6n.

**Desviaci6n estándar de la respuesta Desviación estándar propuesto**   $S = 1.2192$ • 3

 $n = 15$  $x_{\text{rad}}^2 = 2.3122$  $_{\rm{tab}} = 31.319$ 

Area de aceptación =  $2.3864$  < $31.319$ 

Intervalo de confianza = 0.8281 a 2.2958

Media de la D.E. de la repuesta R • 101.5931  $D.E. =$  $C.V. EXP. = 1.2192$ 1. 23P.6

**En la Tabla 9 del Apéndice 1, se presentan los**  resultados obtenidos de la evaluación de los placebos y **las concentraciones adicionadas,** con relaci6n a la linealidad del método,

A continuación se muestran los resultados que se obtuvieron para la evaluación de la pendiente y la **ordenada al origen:** 

Nivel de significancia =  $0.01$ Coeficiente de correlación =  $0.9961$ Ordenada al origen  $= -0.3373$ Pendiente  $= 0.9900$ 

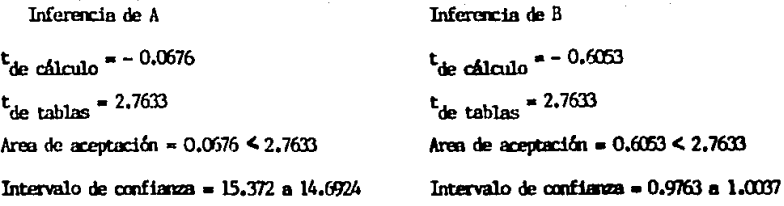

En la Gráfica 4 del ·Apéndice 2, ae representan **los resultados de la Tabla 9, mientras que los resultados para el coeficiente de variaci6n son:** 

**Media de la Respuesta D.** E. de **la respuesta**   $\bar{R}$  = 98.8576 DE• 1.3353 C.V. exp. = 1.3507, que es menor al 37 establecido.

**El nnl.ilisis de varianza para cvnluar si la recta describe la relación de la cantidad adicionada con la**  recuperoda, se muestra en la Tabla 10 del Apéndice l.

Ahora bien, de la Tabla 9 del Apéndice 1, se **obtienen los siguientes resultados con relación a la**  precisi6n del método.

**Desviación est&ndar de la respuesta Desviaci6n estándar propuesta**   $S = 1.3507$ - 3

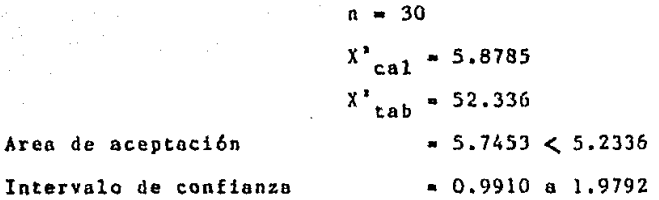

**Para la evaluaci6n de la exactitud del método,**  se toman de la Tabla 9 del Apéndice 1, los siguientes valores "calculados" en el rango de SO - 1207

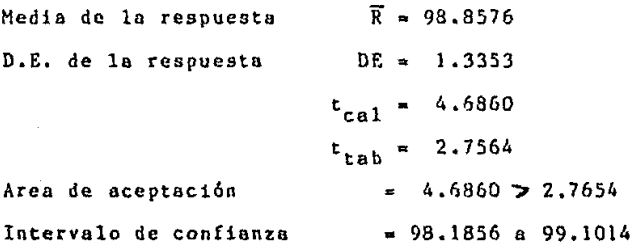

Los siguientes resultados se obtuvieron de la misma Tabla 9,debido a la necesidad de hacer su estudia porque el rango anterior se encontró que el método no era exacto. En el rango 90 - 1107 se obtuvo lo siguiente:

Media de la respuesta O.E. de la respuesta  $\overline{R}$  = 99,2772  $S = 1.2724$ 

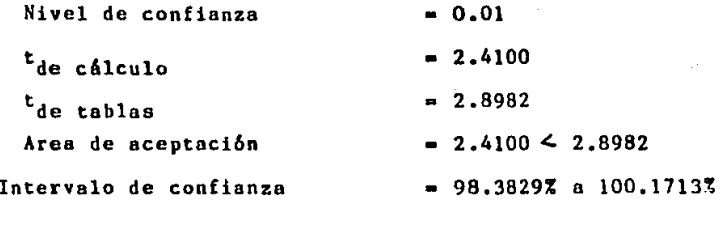

**Para comprobar si el método es o no exacto con estos nuevos datos, se realiz6 una re-evaluaci6n de la exactitud a un solo nivel de concentraci6n. teni6ndose**  los resultados de la Tabla 11 del Apéndice 1, así como los mencionados abajo, obtenidos a partir de los cálculos de la Tabla 11 citada.

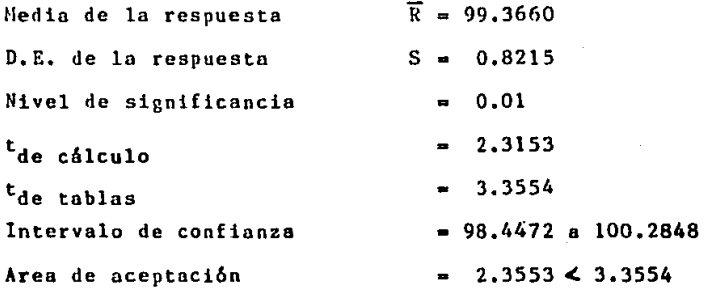

En cuanto a la reproducibilidad del método, los resultados se muestran en la Tabla 13 del Apéndice 1,  $m$ ientras que en la Tabla 14 del mismo Apéndice, se presentan

los datos de ln respuesta únicamente, debido n que se utilizan en los siguientes cálculos:

$$
\texttt{Nivel de significant} = 0.05
$$

 $\Sigma$  y<sub>ij</sub>' = 362749.5595  $\sum y_i$ <sup>2</sup> = 725497.3022  $\sum y' = 1450985.030$  $\sum y_i' = 725494.0171$  $\left[\begin{array}{ccc} y_j^* & = & 725494.0171 \\ y_{ijk}^* & = & 120925.6354 \end{array}\right]$ 

Los resultados de la reproducibilidad del método, se presentan en forma resumida en la Tahlo 15 del Apéndice l. Para realizar los cálculos, se utiliz6 la Tabla 12 del Apéndice 1 y, como se puede observar, la  $F_{de}$  cálculo es menor a la Fde tablas'

El Cuadro 1 del Apéndice 3, corresponde a la Especificidad del método y representa las cromatografías realizadas a los placebos, placebos cargados y estándar, encontr&ndose degradaci6n muy poco significativa, ya que no es completa en la oxidación. La letra A, señala al punto de aplicnci6n, mientras que la B el punto de recorrido del principio activo, C al producto oxidado y D, al

desplazamiento del placebo.

Asimismo, los Gráficas 5 n 15, representan el barrido espcctrofotométrico de cada prueba, con excepci6n de la correspondiente el barrido del estándar sometido o degradación con NnOI! ION, el cuál quedo representado por el resultado del placebo corgado, sometido a la misma prueba.

La Gráfica 5 del Apéndice 2, corresponde al placebo sin degradar sometido al método y no muestra ninguna respuesta significativa, mientras que la Gráfica 6 represen ta al estándar sin degradar, sometido al método, mostrando una respuesta normal con un porcentaje de rccuperaci6n de 100.87,.

El barrido del placebo cargado sin degradar, sometido al método, se ilustra en la Gráfica 7, apreciándose una respuesta normal con un porcentaje de recuperaci6n de 100.3~ y, el barrido del placebo degradado con NnOH lON, sometido al m6todo, sin mostrar respuesta significativa, se observa en la Gráfica 8.

La Gráfica 9 se refiere al placebo degradado

**con tt <sup>2</sup> o nl 30%, sin que muestre respuesto significativa;**  la Gráfica JO muestra el barrida del placebo degradada **con HCl lON, sometido al método sin que muestre respuesta**  significativa; la Gráfica 11 ilustra el barrido del estándar **degradado con HCl lOH, mostrando una respuesta aunque normal, menor, debido o la diluci6n por la adici6n de la**  solución de HCl 10N, de tal manera que no se dá porcentaje de recuperaei6n y; la Gráfica 12 está relacionada con el estándar degradado con  $R_2O_2$  al 30%, sometido al método **revelando una respuesta normal, solo que mucho menor tanto a la anterior como al resto de las pruebas, lo cual**  se debe a la posible degradación.

Por lo que respecta a las Gráficas 13, 14 y 15, se ilustra, respectivamente, el barrido del placebo cargo da degradado con llCl, del placebo cargado degradado con H<sub>2</sub>O y del placebo cargado degradado con NaOH, los tres **sometidos al método mostrando una respuesta normal. En el primero de estos tres casos, la respuesta fué menor a las anteriores debido a la cantidad de solucihn adicionado para diluir la muestra, mientras que en el segundo caso**  la respuesta fué menor debido a la posible degradación, siendo menor también en el tercero, debido a la cantidad de soluci6n adicionada de NaOH ION.

en la Tabla 16 del Apéndice l se muestran únicamente los Con relación a la estabilidad de la muestra, porcentajes de recuperación, toda vez que tanto la concentra ci6n adicionada como la recuperada, ya se expusieron con anterioridad en este mismo Capitulo.

Ahora bien, debido a que el laboratorio de referencia no autoriz6 la publicaci6n de los cálculos, a continuación sólamente se dan los valores de la t de Dunnet y algunos otros; sin embargo, puede hacerse referencia a la bibliografía (20) para conocer la manera en que se realizan.

Para la oscuridad: Suma de cuadrados del error = 8.2668 Media de cuadrados del error= 1.3778 Media del control Nivel de confianza Grados de libertad  $-99.2358$  $-95\%$ • 6

#### Tratamiento:

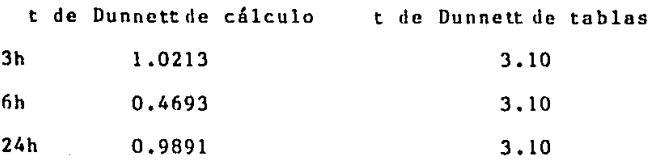
### Para la refrigeración:

**Suma de cuadrados del error Media de cuadrados del error Nivel de confianza Grados de libertad**   $-8.6305$ • l.4384  $-95%$ • 6

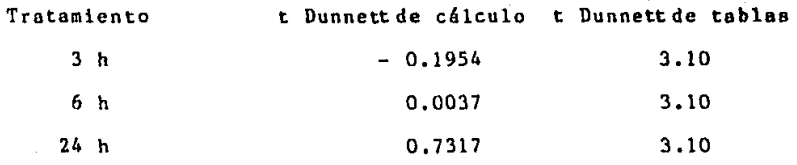

**Para Luz Blanca:** 

**Suma de cuadrados del error • 23.5313**  Nedia de cuadrados del error = 3.9219 Nivel de confianza  $= 957$ Grados de libertad  $= 6$ 

**Tratamiento**  3 h t Dunnett de cálculo t Dunnettde tablas - 0.1805 3.10  $6 h$  - 0.0602 3.10  $24 h$  - 0.2809 3.10

 $Como$ puede observar,  $e<sub>n</sub>$ todos los casos  $1a$  $\bf{se}$ de Dunnett de cálculo es  $\mathbf{t}$ menor  $\mathbf{a}$  $1a$ Ł de Dunnett de tablas.

### VII. DISCUSION  $D$   $E$

### **RESULTADOS**

De los resultados obtenidos con relación a la calibroci6n del material de vidrio, puede desprenderse que las pipetas se consideran dentro del rango de aceptación, ra que solo una de las pipetas de 2 ml. y una de las pipetas de 5 ml. se desviaron únicamente 0.001 ml., considerándose que esta desviación además de no ser alta, no influye fundamentalmente en el desarrollo del proyecto y por lo tanto, pueden considerarse como pipetas de 2 5 ml. v. respectivamente. Esta desviaci6n puede atribuirse a que durante los d!as en que se realizaron las pruebas, la temperatura ambiental fué elevada y pudo alterar la buena resoluci6n de las pipetas.

En el caso de los matraces, el problema fué mayor, debido a que se evaluaron tres marcas diferentes y ninguno cumplió con la especificación. Por lo tanto, se decidió el uso de los matraces Marca Pyrex, los cuales se dejaron con el aforo con el que se recibieron para evitar confusión al efectuarse un remarcado¡ sin embnr20, los mntruccs de 25 ml. quedaron con un error de 0.06 ml en lugar de 0.03 ml., utilizándose en consecuencia el valor de 24.94 ml.

Como aforo para los matraces de 50 ml., quedó un error de 0.21 ml. en lugar de 0.05 ml . <sup>1</sup>por lo que el aforo utilizado fu& de 49.79 ml., mientras que pura los matraces de 100 ml. fué de 99.61 ml. ol encontrarse un error de 0.39 ml. en lugar de O.OB ml.

En consecuencia, el material de vidrio no es fuente de error en la evaluación de la Validación de1 método.

Por lo que respecta a la calibración de la balanza, se utilizó la de valor inferior en la pesada, ya que su valor es exacto hasta la cuarta cifra significati. va y por lo tanto es más precisa y tampoco representa una fuente de error en el proyecto.

En la calificaci6n del espectrofot6metro, se encontró que la desviación de la línea base fué de 0.003A  $a - 0.003$  A, cumpliendo con la especificación de  $\pm$  0.003 A. La exactitud obtenida a 656.1 nm y 486.6 nm, fué de 0.150 nm y 0.636 nm respectivamente, siendo menores estos valores al de 2 nm propuesto por el fabricante. Asimismo, la repctibilidad de las longitudes de onda anteriores es de O, lo cual cumple con la especificaci6n que señala que no debe ser mayor a l.

La resolución obtenida a 656.1 nm es de 1.671 nm, cumpliendo con la especiíicaci6n de no ser mayor a 2 nm. Por otro lado, el ensayo de ruido reporta un valor de 1.9367 X 10<sup>-5</sup> A, que es mucho menor al propuesto de 5 X 10-4 A. Asimismo, el aparato reporta un error en la localización del pico de 1.51, lo cual lleva a decidir que no se leerá a 278 nm, sino o 276.5 nm. Este error pudo deberse a que el medio en el que se reporta el m&ximo a 278 nm es agua y a la influencia del tipo de lámpara usada para leer¡ por lo tanto, parn evitar algún problema en el desarrollo del proyecto, se hará uso de la longitud de onda localizada por el espectrofot6metro, para tener el control total de todas las íucntes de error; esto es, del equipo de vidrio, de la balanza analítica y del cspcctrofotómetro.

Por lo que respecta a la culificación de la materia prima y el estándar de referencia, no se encontró ninguna diferencia significativa que lograra afectar el buen desnrrol lo del proyecto y sólo cabe hacer notar, que se verificó nuevamente la longitud de onda del bromhidrato de dextrometorfan en un barrido espectrofotométrico, encontrándose la variación de 1.5 nm en el estándar de referencia.

En consecuencia, ninguno de los compuestos citados en el párrafo precedente, afectará el buen desarrollo de la validación, teniéndose un control sobre todas las posibles fuentes de error.

Asimismo, se reoltz6 el estudio de control de calidad a los reactivos y muterias primas utilizadas en el método para la cuantificación y la elaboración del placebo, sin que ninguno presentara diferencia significativa en el estudio y encontrándose todos dentro de los límites aceptados para pusar el control de calidad.

Como se puede apreciar en los párrafos anteriores, se trat6 de controlar todo fuente que pudiera causar un error en la validación, de tal manera que los resultados

que se expondrán a continuaci6n, corresponderán a las condiciones 6ptimus de trabajo por lo tanto, servirán para saber si el método es válido o no pare utilizarse en ln cuantificaci6n del principio activo, como producto terminado y a granel.

Se iniciará con la linealidad y precisión del método. En la linealidad y durante el transcurso de casi todo el proyecto, se utilizó un nivel de significnncia de 0.01, debido a que antes de realizar la lectura en el espectro, se efectúan dos extracciones que pueden afectar el análisis por pérdida del principio activo. Así, los resultados obtenidos para conocer si el sistema describe una buena linealidad, son:

En la inferencia de la ordenada al origen, el estadígrafo de contraste obtenido fué de - 0.6183, que es menor al de 3.0123 obtenido de tablas, por lo que la ordenada al origen se considere como cero.

El estadígrafo de contraste calculado para evaluar la pendiente, fué de 2.2128, valor menor al obtenido de tablas (3.0123), de tal manera que la pendiente se considera como l.

El coeficiente de variaci6n obtenido fué de 1.2192, que es menor al 3% establecido para el proyecto. Asimismo, en el análisis de la regresión se encontr6 que la F de cálculo de la regresión (9209.5363), es mucho mayor a la F de tublas (9.07), mientras que la F de cálculo de la falta de ajuste (5.3340), es menor a la F de tablas (6.55), pudiéndose inferir con esto, que el sistema describe tanto un modelo lineal, como la relaci6n entre ln cantidad adicionada y la cantidad recuperada.

Con relaci6n a la precisión del estadtgrafo de contraste, el valor de X cuadrada calculado (2.3864) es mucho menor al obtenido de tablas (31.319), por lo que se desprende que el sistema es preciso.

Como se puede observar, en el estudio se cncontr6 que el sistema cumple satisfactoriamente con todos los parámetros establecidos y no existe falla alguna en el mismo, pudiéndose visualizar con ello, que se controlaron perfectamente todas les posibles fuentes de error que se puede continuar el estudio para verificar si el método es válido o existe alguna interferencia por los excipientes o algún otro factor externo.

> ESTA TESIS NO DEBE ESTA TESIS NU BIBLIOTECA

En la linealidad del método, se obtuvo que en la inferencia de la ordenada al origen, el estadigrafo de contraste calculado (- 0.0676) es mucho menor al obtenido de tablas (2. 7633), lo cual significa que la ordenada al origen se considcrn como cero. El estndígrnfo de contraste calculado pura la pendiente (- 0.6053), tumbién es menor al obtenido de tablas (2.7633), deduciéndose así que la pendiente puede considerarse como l. El coeficiente de varioci6n calculado fu6 de 1.3507%, siendo menor al propuesto de 3%, mientras que en la evaluación del coeficien te de correlación se encontró que la F de cálculo de la regresi6n (32.81), es mucho mnyor al valor de 9.07 *y* ln  $F$  de cálculo de falta de ajuste  $(-1.1533)$  es menor al valor de 6.55. Esto lleva a deducir que el método describe una relación lineal y que además existe una buena relación entre la cantidad adicionada y la cantidad recuperada.

En cuanto a ln precisi6n del método, se cncontr6 que la X' de cálculo (5. 7453) en mucho menor que la de tnblns, 52.336, lo que significo que el método es preciso.

La evulunci6n de la exactitud del mótodo fuó más problemática, debido a que se encontró que en el rango de concentración de 80 - 120%, la t de student de cálculo,

4.686, es mayor a lo t de tablas, 2. 75ñ4, con un intervalo de confianza de 98 a 102%, lo cual llevó a la realización de un estudio de los datos, para localizar el problema, encontrándose que el método era más exacto en el rango de concentraciones de 90 - 110%, ya que la t de studcnt de cálculo fué de 2.4100, siendo menor a la de tablas (2.8982) y el rango fué de 98,3829 a 100.1713, de tal manera que puede desprenderse que el método se vuelve inexacto a concentraciones altas y bajas con respecto al valor central. Para verificar si esta suposici6n era verdadera, se reoliz6 otro estudio de la exactitud del método, usando sola el nivel central (100~) y se encontró que la t de student experimental (2.3153), es menar a la de tablas (3.3554) el intervalo de confianza es de 98.4472 a 100.2848, de tal manera que al comparar estos valores con los del rango del primer experimento del 90 - 110%, se puede observar que son semejantes y por lo tanto, puede deducirse que el método es exacto Únicamente bajo estos parámetros.

Por otro lado, el estadígrafo de contraste F de cálculo para el analista Dia/interacción, fué de 15.2252, 3.7615 y 0.0460 respectivamente, que son valares bastante menores a la F de tablas  $(161.21, 161.21, y 5.32, respectively.$ 

mente), por lo cual se deduce que el método es preciso ol cumplir con los dos parámetros importantes, a saber: repetibilidad (precisión del método) y reproducibilidad.

En la especificidad del método, se encontró que no existe interferencia por parte del placebo, como puede observarse en las Gráficas 5, 6 y 7 del Apéndice 2, ya que el placebo no muestro respuesta significativa al ser sometido al método de análisis, siendo la misma la respuesta del placebo cargado y el estándar. También se comprobó que el principio activo es relativamente estable, toda vez que a pesar de colocarse en condiciones extremos para lograr su degradación, ésta no se consiguió en todos los casos, alcanzándose sólo en la oxidaci6n. Esto se puede comprobar ºtanto en ln cromatografía como en el barrido espectrofotométrico, observándose en la primera, una pequeña separación de otro compuesto que en la realidad, no logr6 aumentar la respuesta, existiendo una disminuci6n muy significativa apreciable en los barridos del estándar, pudiéndose pensar que se debe a la oxidación del principio activo. Asimismo, cabe aclarar que en la hidrólisis, tanto básica como ácida, no se obtuvieron los productos desmetila dos del dextrometorfon, lo cual significa que el principio activo es estable en estos medios.

 $-82$ 

De igual manera, se debe aclarar que la longitud de onda a lu que se presenta la máxima absorbancia, es la misma en cosi todos estos productos, raz6n por la cual es preciso que se tenga un método completamente específico para el control de calidad de la materia prima y este método quede exclusivamente para la evaluaci6n del jarabe de bromhidrato de dextrometorfan.

Finalmente y haciendo referencia a la estabilidad de la muestra, en donde se realiz6 el experimento para observar si en realidad el principio activo es estable en el medio en el que se lee el espectro, se vi6 que en todos los casos, el estadígrafo de contraste es mucho menor que el de tablas, lo cual lleva a suponer que el principio activo es muy estable en el ácido sulfúrico 0.1 N y que. si por algun problema ajeno al analista, no se puede realizar la lectura, se podrá guardar la soluci6n para leerla posteriormente. El nlmacenamiento dependerá de la forma de trabajo del analista y no de algún factor en especial.

# VIII. CONCLUSIONES

De lo anteriormente expuesto, puede concluirse que el m6todo cumple con todos los par6aetros establecidos para la validación y puede utilizarse para evaluar la concentraci6n del principio activo en producto terminado y a granel. Adem6a, taabi6n se comprob6 que las extracciones realizadas para separar el principio activo de los excipien tea, cuaplen con lo requerido.

Por otro ledo, es necesario hacer notar que la temperatura ambiental del laboratorio afectó al método. ya que al elevarse la temperatura, el éter de petróleo, por su volatilidad, se empieza a evaporar y n escapar por

rendijas del embudo o a botar el tapón, por lo que se recomienda que se coloque un sistema de ventilaci6n o bien, se trabaje durante horas del dio en las que el calor no sea muy elevado.

Finalmente, se hace resaltar que se cumpli6 con el objetivo primordial del presente proyecto; esto es, validar el método analítico del Bromhidrato de Dextrome torfan para que seo confiable en la valoracibn del mismo y se pueda segurar as! la calidad del medicamento al tener controlado el método.

у. 兵法官  $\mathbb{E}[\mathcal{L}^{\mathcal{A}}] = \mathcal{L}^{\mathcal{A}}$  . وللموارد القوامين

IX. A P E N D I C E S

# $9.1.$  APENDICE 1

ليري

### TABLA 1

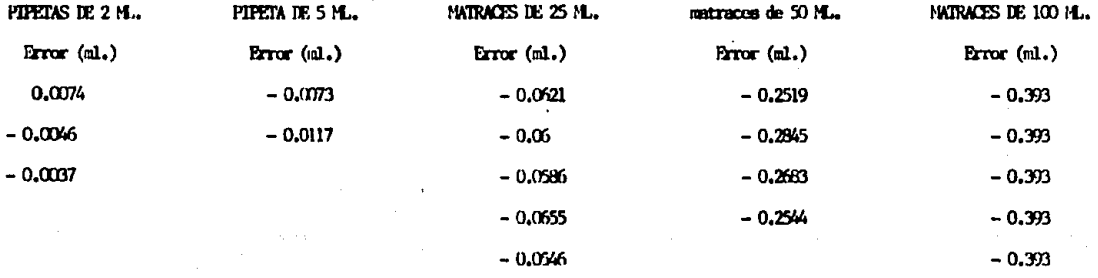

ఴ

#### T A B L A  $\mathbf{r}$

# DATOS DE CALIBRACION DE BALANZAS REPORTADOS POR "SERVICIO GÖTTINGEN"

Balanza Bosch - Modelo S 2000, Serie 12174: 0,4 mg, Balanza Bosch - Modelo S 2000, Serie 14850: 0,3 mg. Balanza Sartorius - Modelo 2403, Serie 121613: 0,5 mg.

**Las bolnnzas fueron calibradas con pesas patr6n, verificadas por la Direccibn General de Normas.** 

### **TABLA 3**

### RESULTADOS DE ENSAYO DE RUIDO

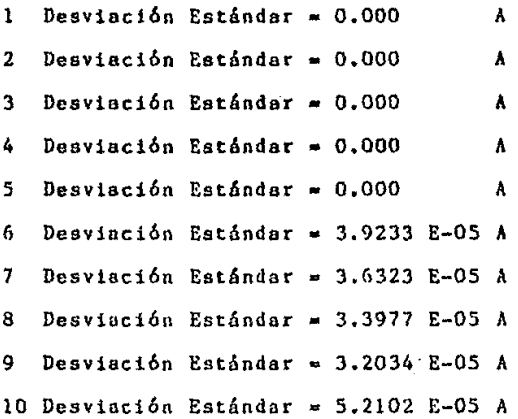

.Media • 1.9367 E-05 Abs,

### TABLA 4

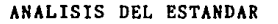

 $q_{1,0}$  ( $\bigcirc$  +  $q_{1,1}$  if  $r$  , it  $\rho$ 

## **FN FL LARTRATORIO** Brombidrato de destronetorfan, Lote 19-B 6

 $C_{18}H_{26}N$ , HBz , H<sub>2</sub>O = 370.33

-200.2a-imino etano fenantreno.

calor y hunedad

CH<sub>2</sub>0

d1-Cis-1,3,4,9,10s-hexa hidro-6-metoxi-11-mxtil-

Conservar protegido de la luz.

Sustancia de referencia

Descripción

Fórmula desarrollada

Fórmula conderenda

Nambre químico

Precauciones para uso y conservación

"Zona de fusión

Determinada por el método

seneral de tubo capilar

Espectro de absorción al infrarrojo

Determinado en tableta de

brommo de potasio.

### CASA CEMERCIAL

Bromhidrato de dextronetorfan, Lote 19-B 6 Polvo blanco cristalino y sabor amargo CLO.  $HE, H.O$  $C_{18}H_{25}N$ , HDr,  $H_{2}O = 370.33$  CH<sub>2</sub>O dl-Cis-1,3,4,9,10a-hexa hidro-6-metoxi-11-metil -2010.2a-imino etano fenantreno. Conservar protegido de la luz, calor y humedad.

123.80 a 127.6 °C

Mostró un máximo a la misma longitud de onda que una preparación estándar.

 $\frac{6}{2}$ 

#### TABL 4 A

### (CONTINUACION)

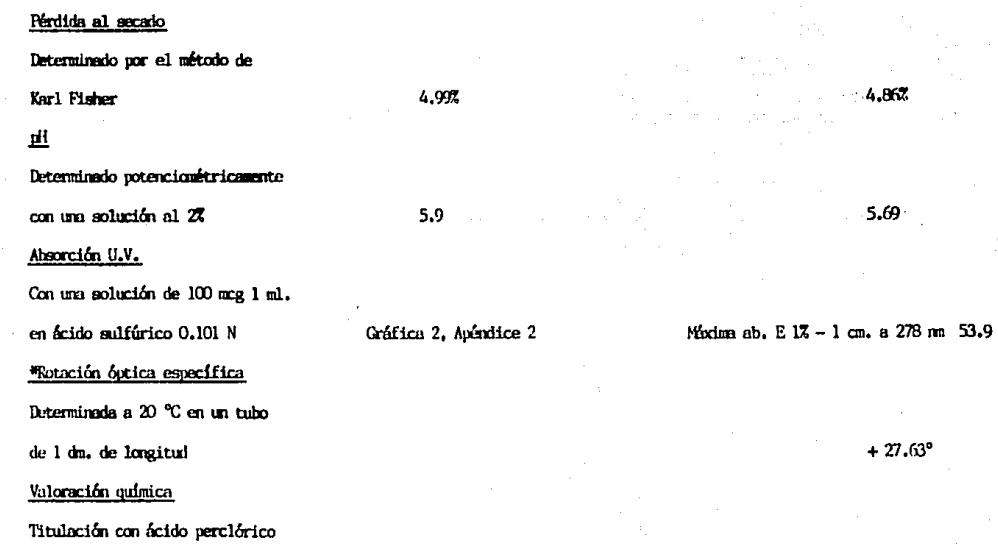

್ಲಿ

# TABLA 4 (CONTINUACION)

 $0.1$  N en medio de ácido acético

glacial/acetato de mercurio

99,91%

99.763

\* Datos proporcionales por la Casa Conercial. El resto de los datos fueron verificados en el laboratorio, con los resultados que se presentan.

### TABLA 5

### ANALISIS DE BROMOHIDRATO DE DEXTROMETORFAN REALIZADO POR BULK MEDICINES & PHARMACEUTICALS GmbH.

Lote Nº: Cantidad:

Peso de la Molécula:

Descripción:

Solubilidad:

Identificación: Absorción infrarrojo: Absorción ultravioleta: Dev. max. absorbancia (278 nm) < de 3.0%; Prosuro:

240-019

100 Kps.

370.33 monobidirato

352.31 anhidra

Polvo cristalino blanco o prácticamente blanco con poco odor.

Soluble en alcohol y en cloroformo. Ligeramente soluble en agus; insoluble en eter.

positivo.

positivo.

1.34%

Positivo

 $\mathbf{Q} = \mathbf{Q} \times \mathbf{Q}$ 

#### TABLA -5

### (CONTINUACION)

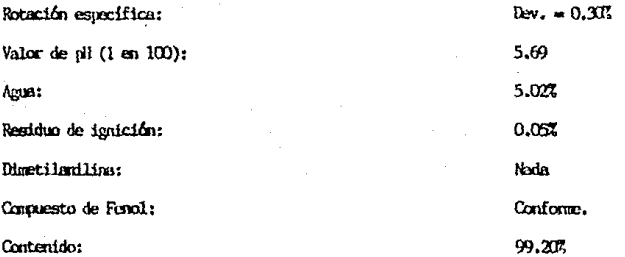

Producto conforme a las especificaciones de USP XXI/EP.

 $\frac{6}{20}$ 

### TABLA 6

#### ANALISIS DE LA MATERIA PRIMA, REALIZADO EN EL LABORATORIO

#### **DETERMINACION**

#### ESPECIFICACION

#### RFSILTADO

Descripción

Cristales prácticamente blancos o polvo cristalino de color cremoso, con olor

Parcialmente soluble en alcohol y en

cloroformo: insoluble en éter.

a) El espectro de absorción U.V.

muestra máximas a 278 nm.

lisero

Cristales prácticamente blancos con ligero olor característico.

Solubi11dad

Identificación

Rotación específica

pH

**Ihmedavi** 

b) Se forma un precipitado anarillo blanquisco. Determinada fotoeléctricamente a 325 mm (180 mg/110 ml), no más de 1.07

Entre 5.2 y 6.5 (1 mg en 100 ml) 6.13  $5.37$ Fntre 3.57 y 5.5" (método)

Facassmente soluble en agua y ligeramente soluble en alcohol; insoluble en éter.

a) Conforme al patrón de referencia, la longitud de onda es 276 m.

b) Forma precipitado amerillo en AgND<sub>2</sub> 0.1 N

 $\frac{6}{5}$ 

#### TABL -6

### (CONTINUACION)

### Determinación de restiduo de

igdción

Eneayo

86

N.N. Dimetilanilina

Compuesto fenólico

No más de 0.10% No más de 0.0017 No aparece color azul verdoso en presencia de ferrocianuro de potasio No manos de 98% y no más de 101% B.S.

 $0.067$ 

Menos de 0.001%

No deservolló color azul

100,49% B.S. 95.19% B.H.

#### T A B L **A**   $\overline{7}$

### ANALISIS PARA LINEALIDAD DEL SISTEHA

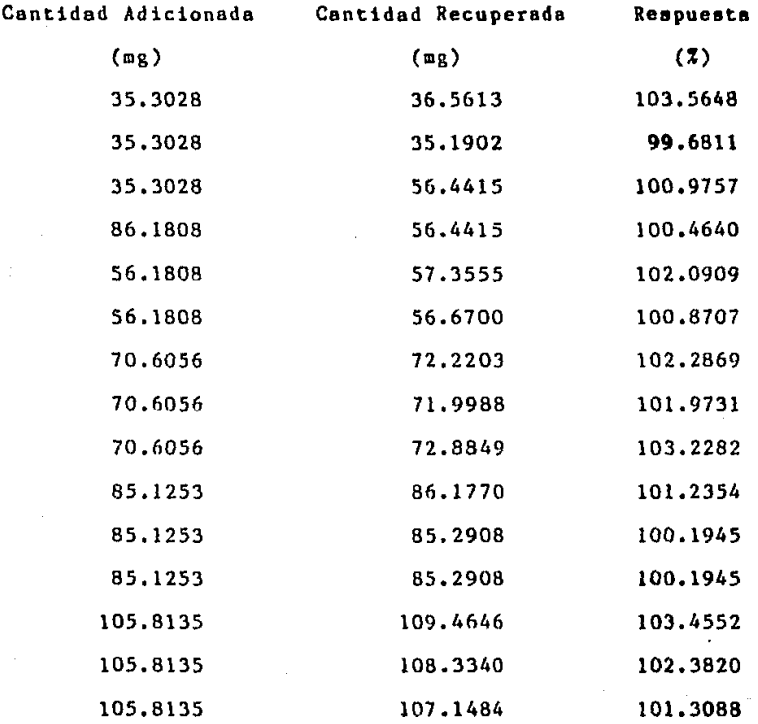

# $T$   $A$   $B$   $L$   $A$   $B$

TABLA DE ANADEVA

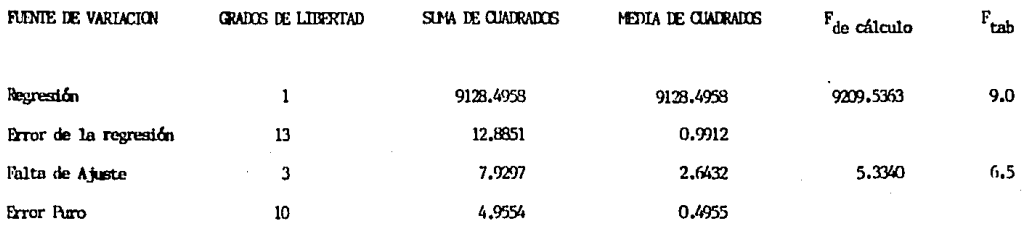

القوسومي كياء والمتحدث

 $\overline{5}$ 

### T A B L A 9

### EVALUACION DE PLACEBOS

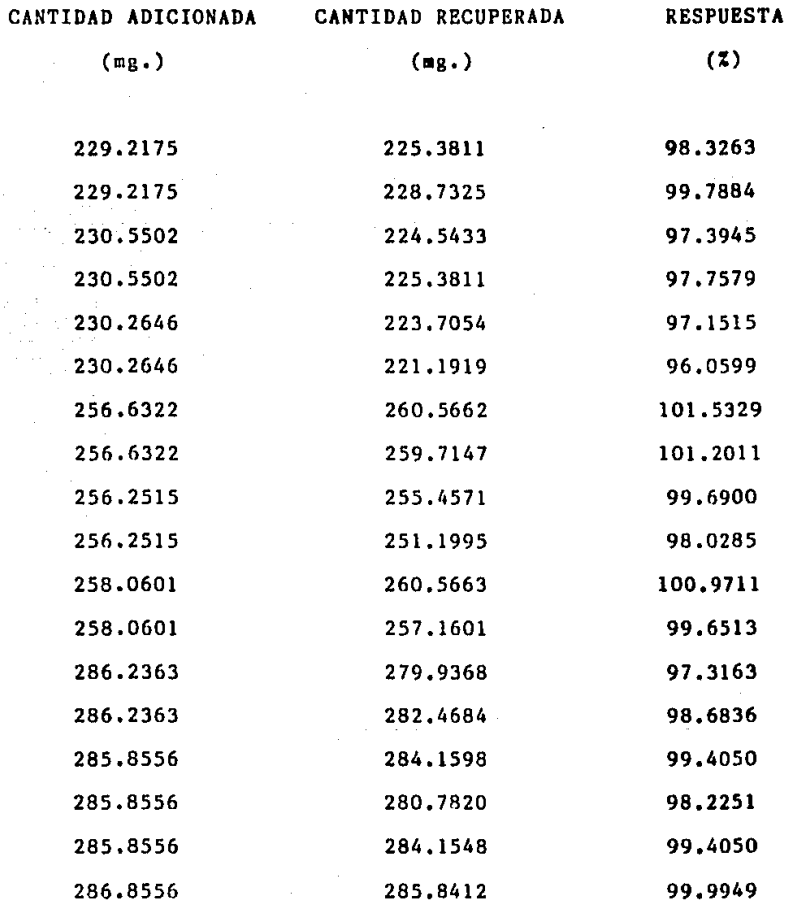

### T A B L A 9

# (CONTINUACION)

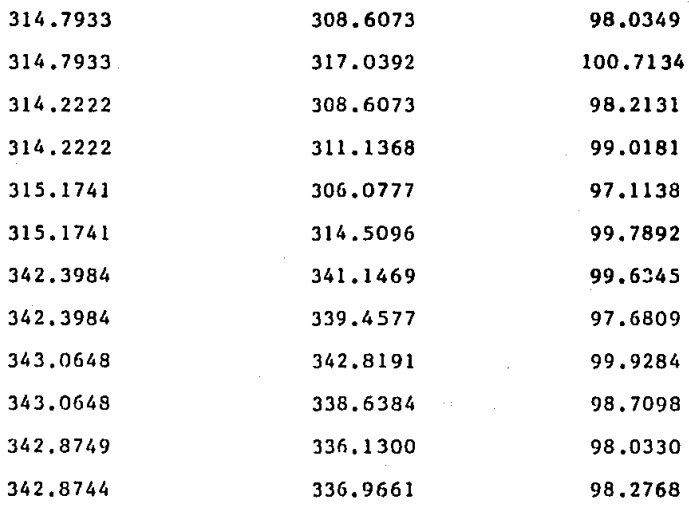

### **TABLA 10**

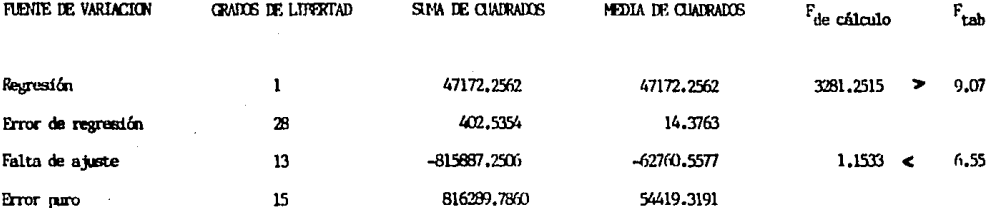

Saamatiin ni

in ya matsa

ЦÎ.

 $\overline{\mathbf{g}}$  . . . .

EVALUACION DE LA REGRESION

### TAllt.A **ll**

### EVALUACION DE EXCATITUD

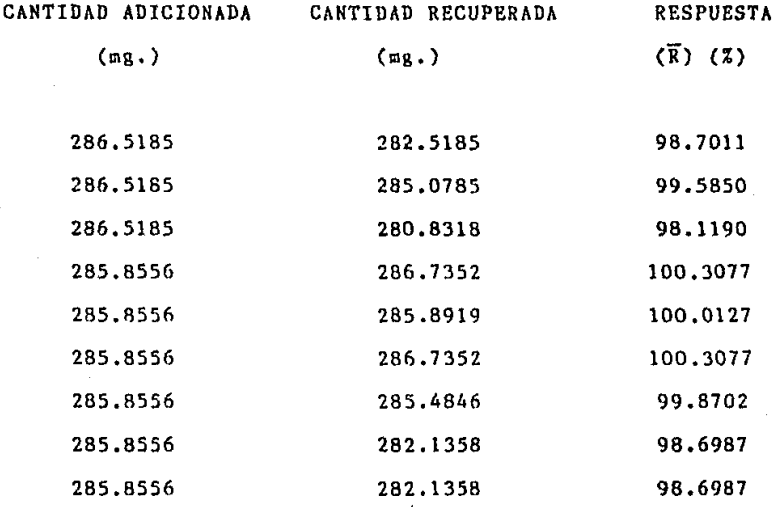

TABLA  $-12$ 

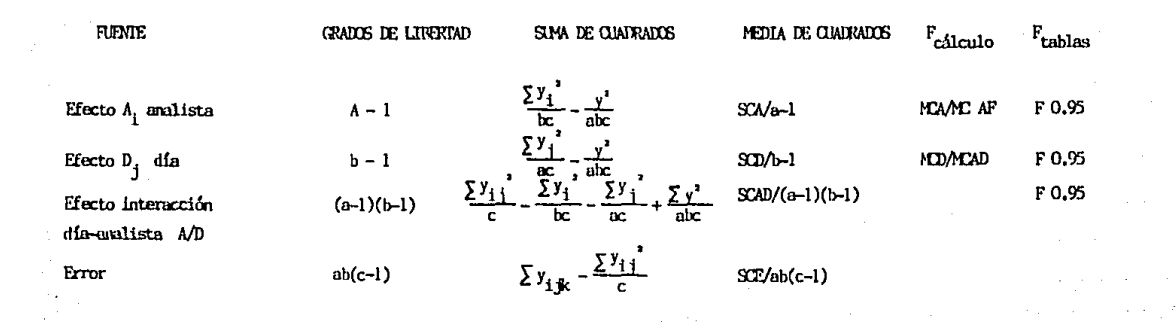

 $\overline{5}$ 

#### $13$ T A B L A

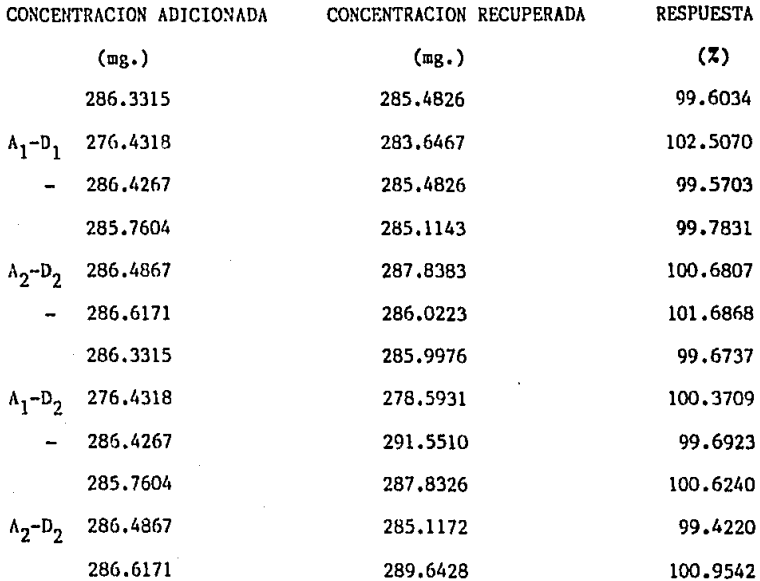
## T A B L A 14

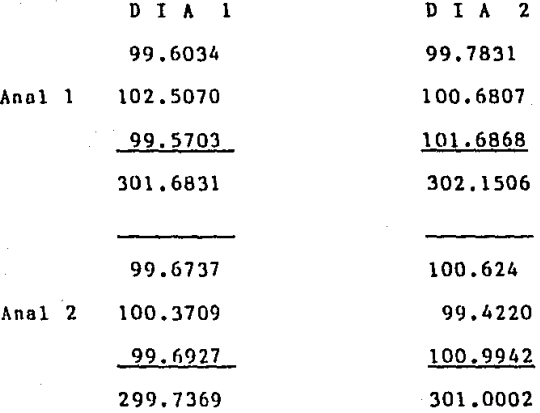

## T A B L A 15

#### REPRODUCIBILIDAD DEL METODO

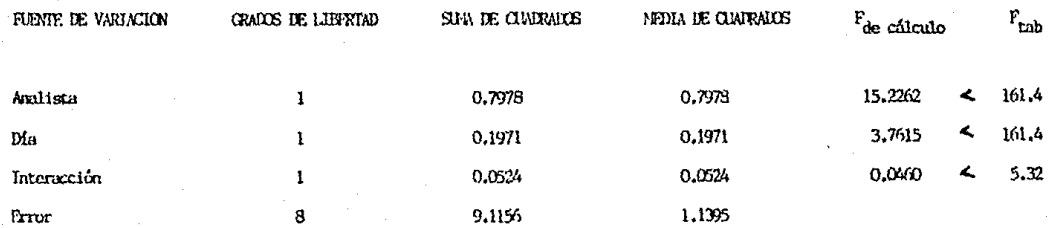

TABLA  $16$ 

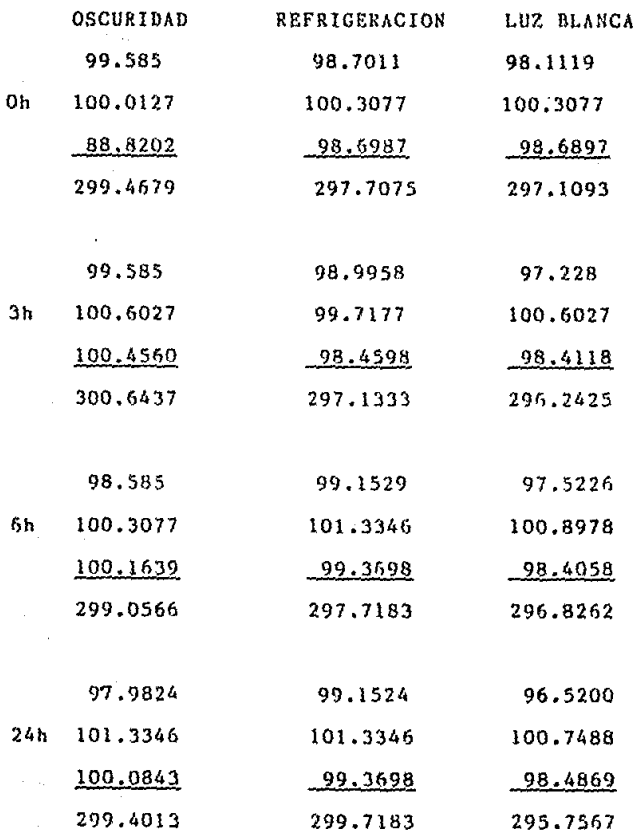

109

. . . . .

# $9.2.$  APENDICE 2

**GRAFIC**  $\lambda$  $\mathbf{1}$ **ABSORBANCIA** 

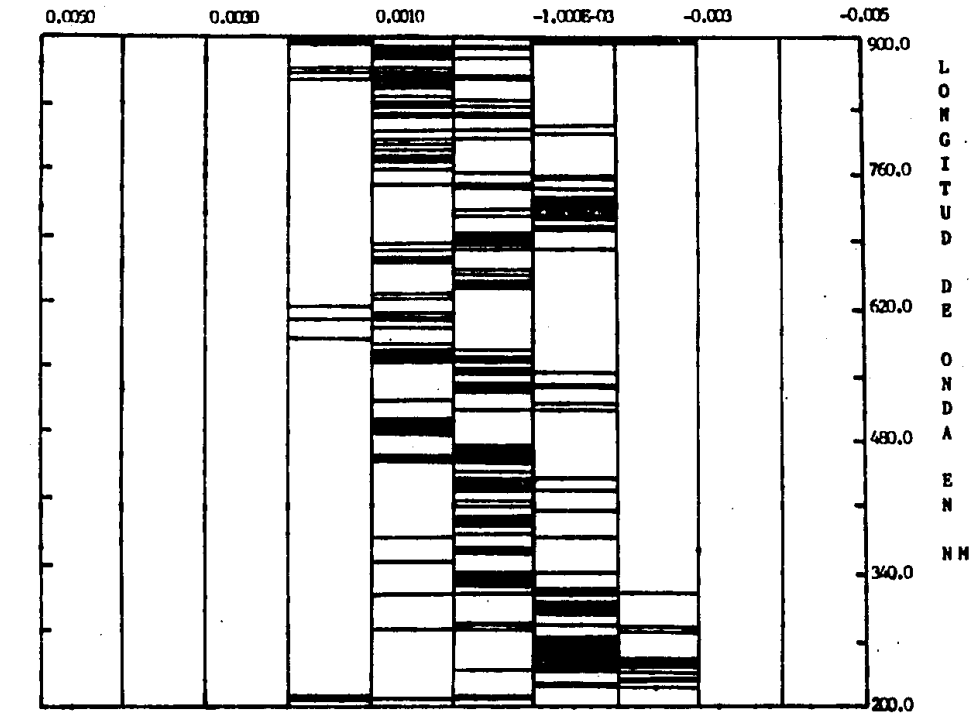

#N LA GRAFICA SE MUSSTRA LA DESVIACION DE LA LIDRA BASE, MISMA QUE NO ES MAYOR A ± 0,003 A, FRINCIPAUMBRIE EN EL RANDO DE 340M A 200M.

 $\Xi$ 

GRAFICA 2 **BSORBANCIA** 

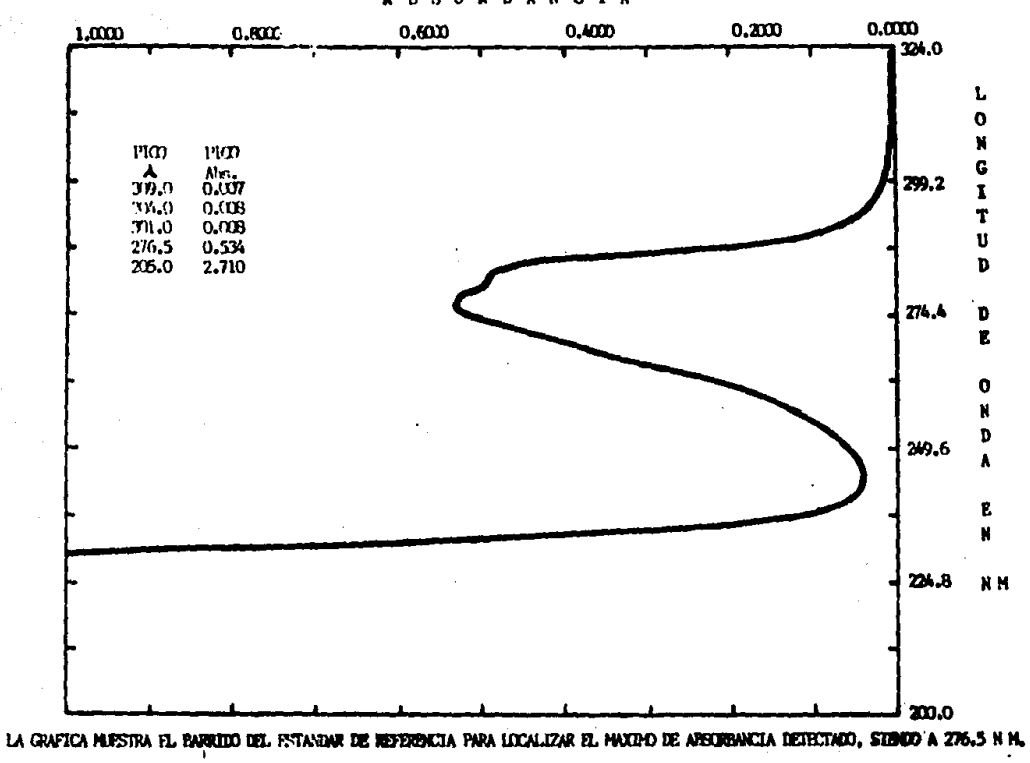

青

#### **GRAFICA**  $\overline{\mathbf{3}}$

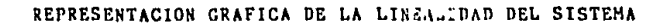

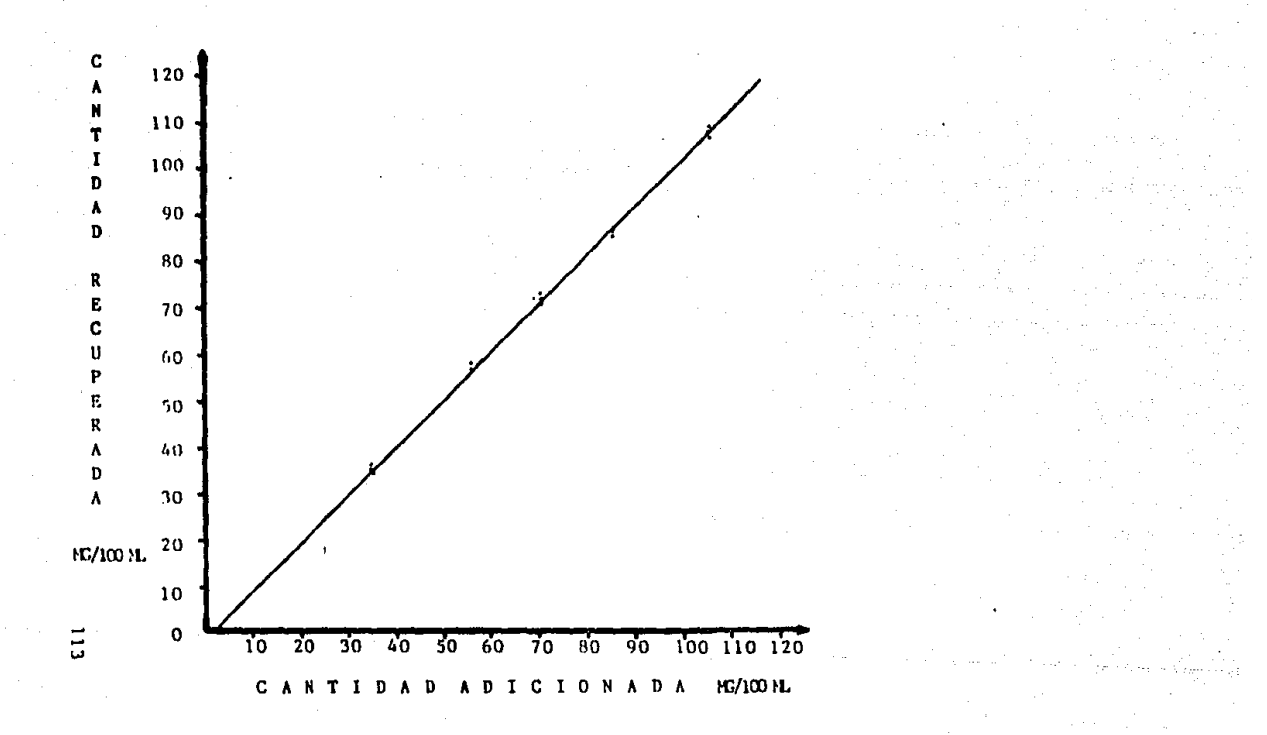

#### $\mathbf G$ **RAFICA**  $\overline{4}$

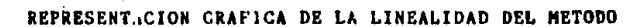

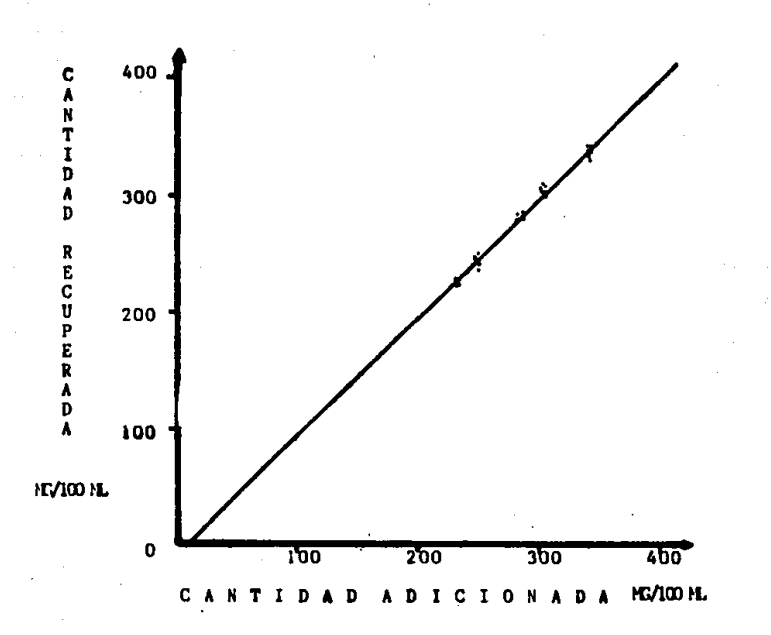

÷

**GRAFICA 5 ABSORBANCIA** 

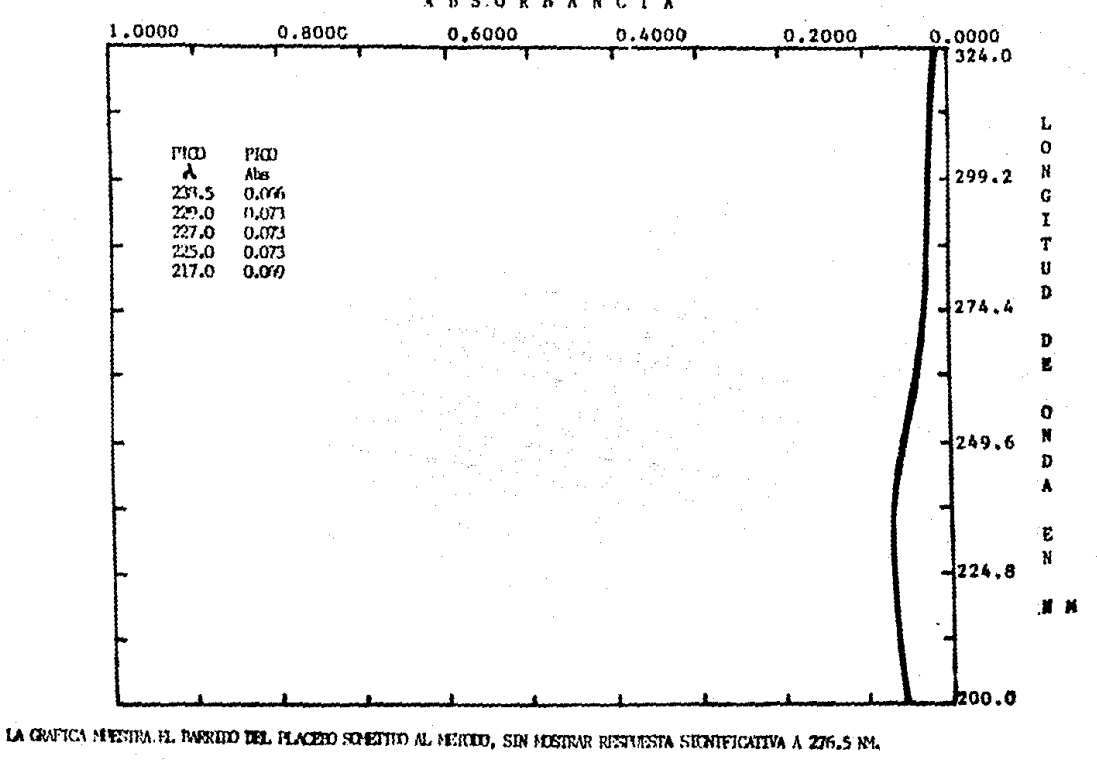

 $\tilde{5}$ 

**GRAFICA 6 ABSORBANCIA** 

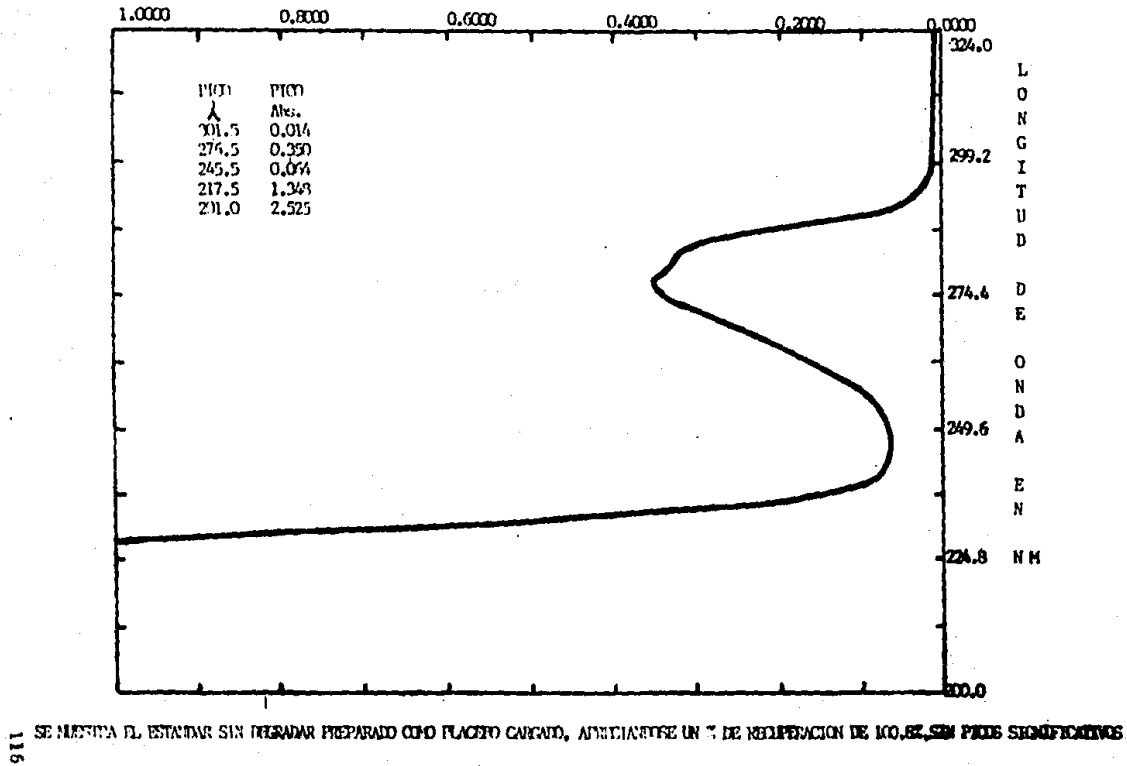

GRAFICA 7

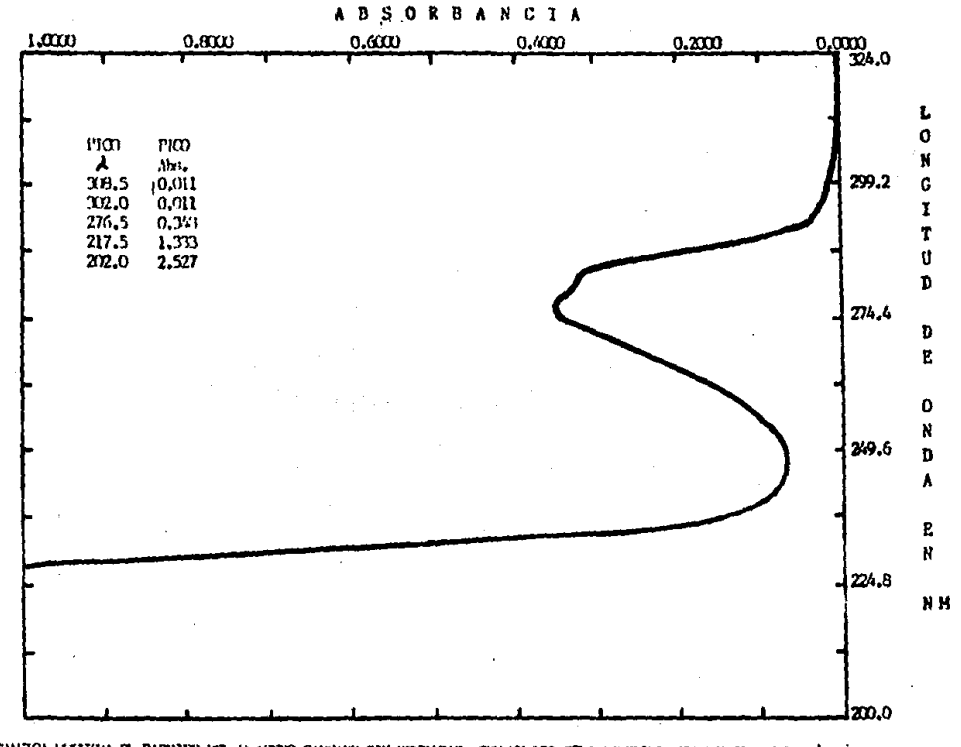

IA CAPITA DI TERRA EL PARRIDO DEL GALCITO CAPIANO SIN DI TATANAT, CON UN ROCATA DE RITHERMATON Y SIN RESPUESTA SIGNETOATIVA,

 $\overline{a}$  $\overline{\phantom{a}}$  $\overline{\phantom{a}}$  **CRAFIC**  $A$   $B$ **SORBANCIA** 

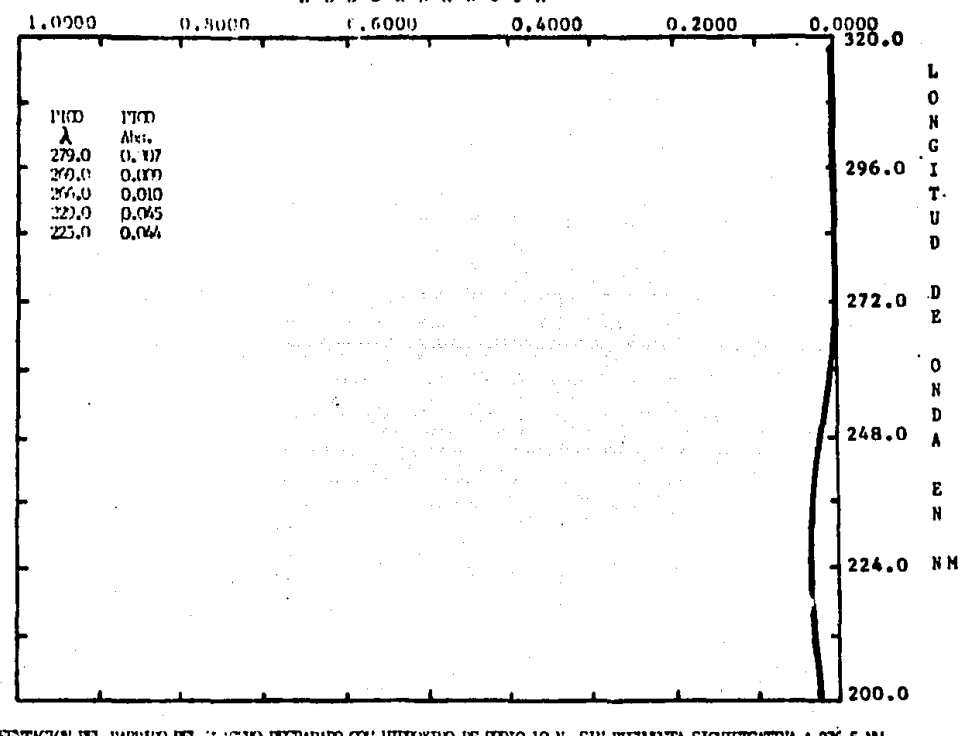

ECHOSENTACION DEL EMERICO DEL HISTORIO DECEMBRO CON HIBERIDO DE SONO 10 N. SHI ESTABETA SIGHETCATIVA A 276.5 NH.

 $\overline{\phantom{a}}$  $\overline{5}$ 

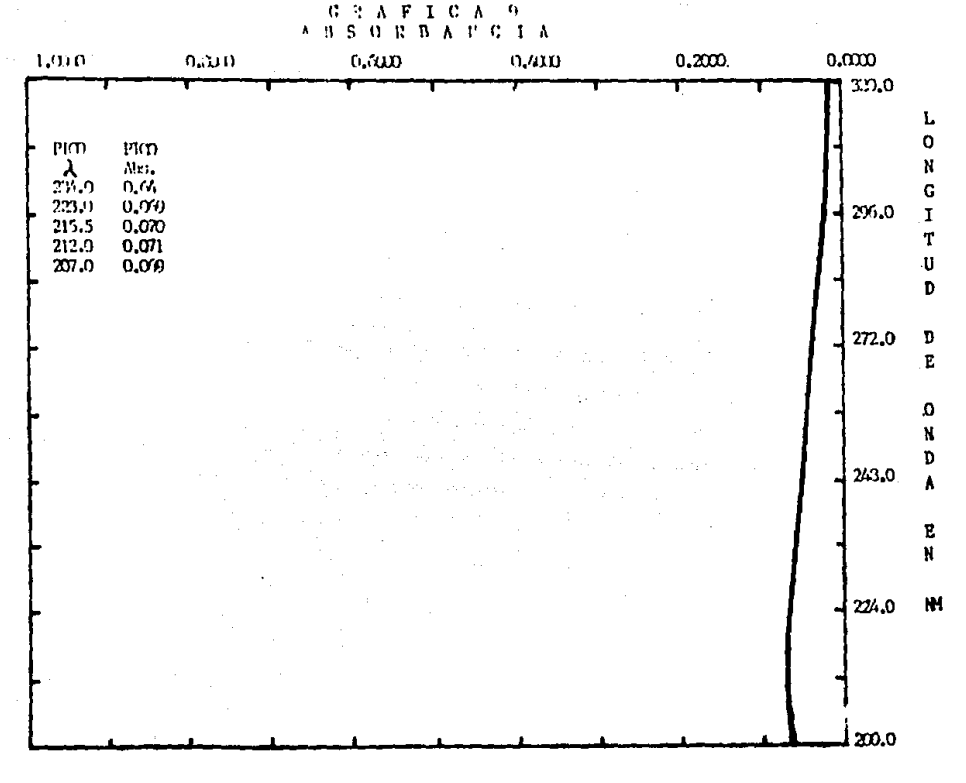

ETHES NIXTON IN POSTIO IS. HACTO DERANO CHI FINNIO IE HINECHO AL 30", SU ISSUESTA SIGUETARIVA A ZIG.5 NH.

 $\frac{1}{2}$ 

 $G \ R A F + G A - 10$ ABSORBANCIA

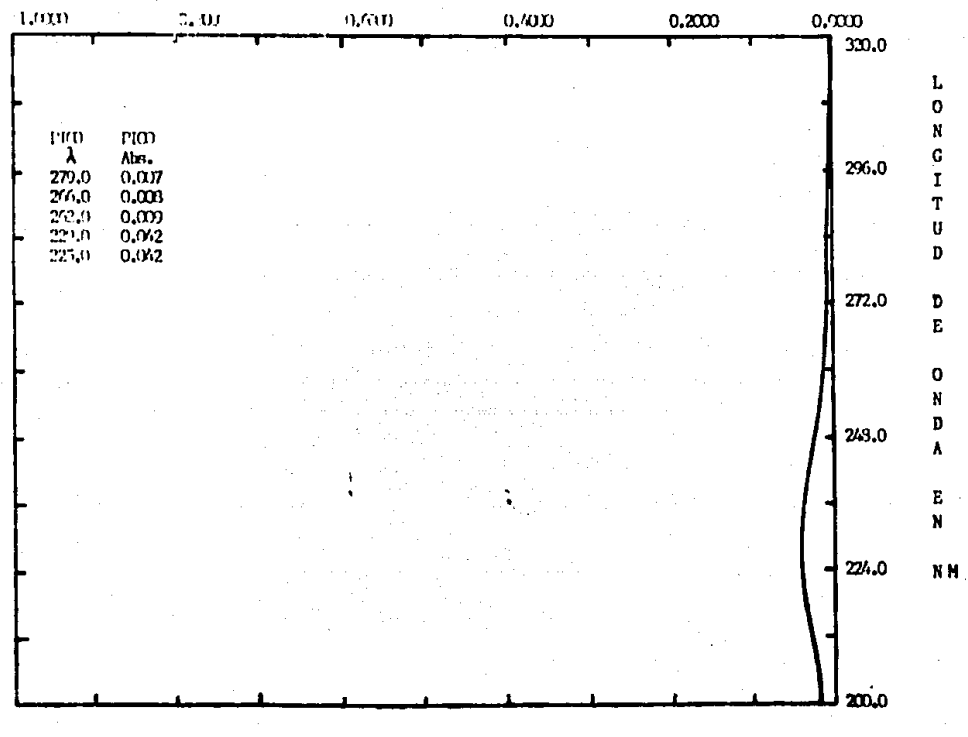

CONSTATICION DEL IMBEDO DEL FLATEO BUEVANDO QUE ACIDO QUESTIBICO 10 N. SEN EISENESIA SIGNIFICATIVA A 276.5 N.H.

ិន

 $\begin{array}{cccccccccc} \mathbf{G} & \mathbf{J} & \mathbf{J} & \mathbf{K} & \mathbf{F} & \mathbf{I} & \mathbf{G} & \mathbf{A} & \mathbf{I} & \mathbf{I} \end{array}$ 

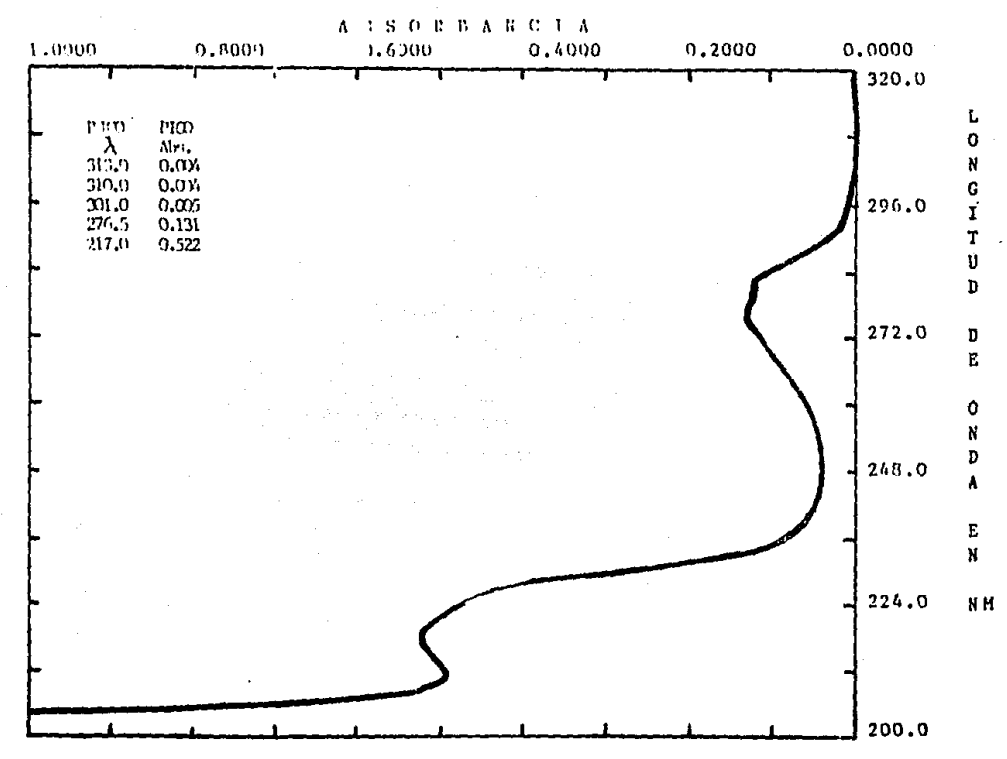

REPRESENTED HARRES HOUSE AND MODER TO DELIGIOUS ON A CONTINUE A LA PRESENTA SURFACTOR POR NO PARTER.<br>HARRES DE MONDO A CONSEGUER EL PERTENT DE DE LA 1915 HA 1916 DE DE DE LA CONTINUE A LA DETAILE DE PARTER DE LA

 $G$  P A F I C A 12

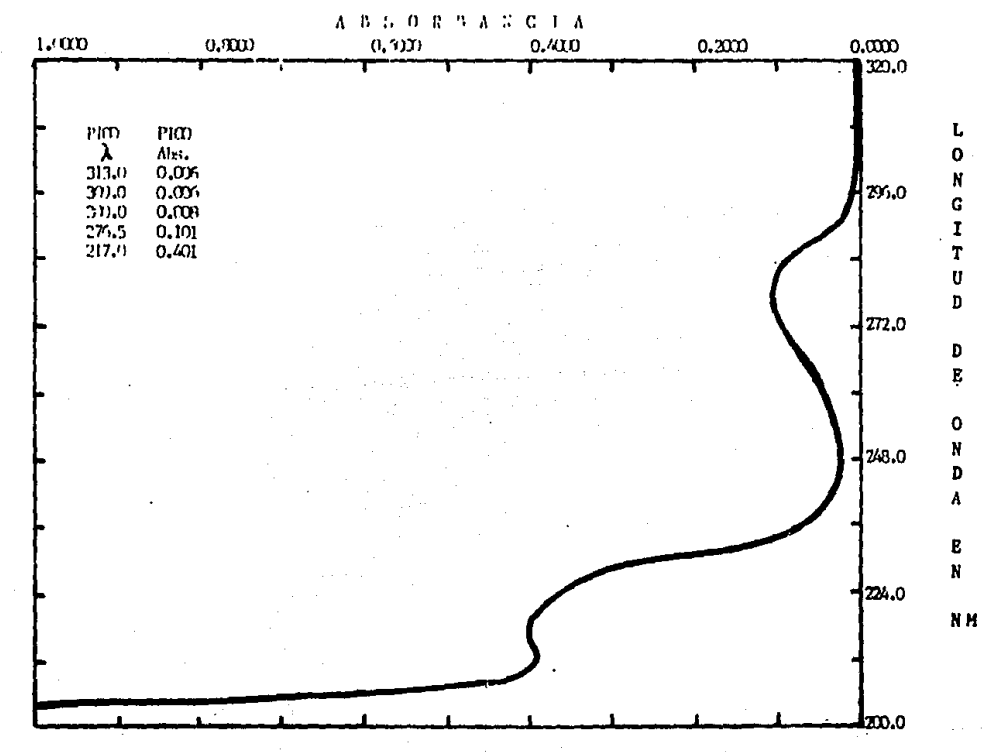

RIFERENTACION DEL BARRIDO DEL ENTAVIAR DECRAVADO CON PERIXTIO DE HIDRÒGILO AL 30º SIN HISTUAR REGIUESTA SIGNIFICATIVA.

 $\overline{122}$ 

GEAFICA 13

ABSORBANCIA

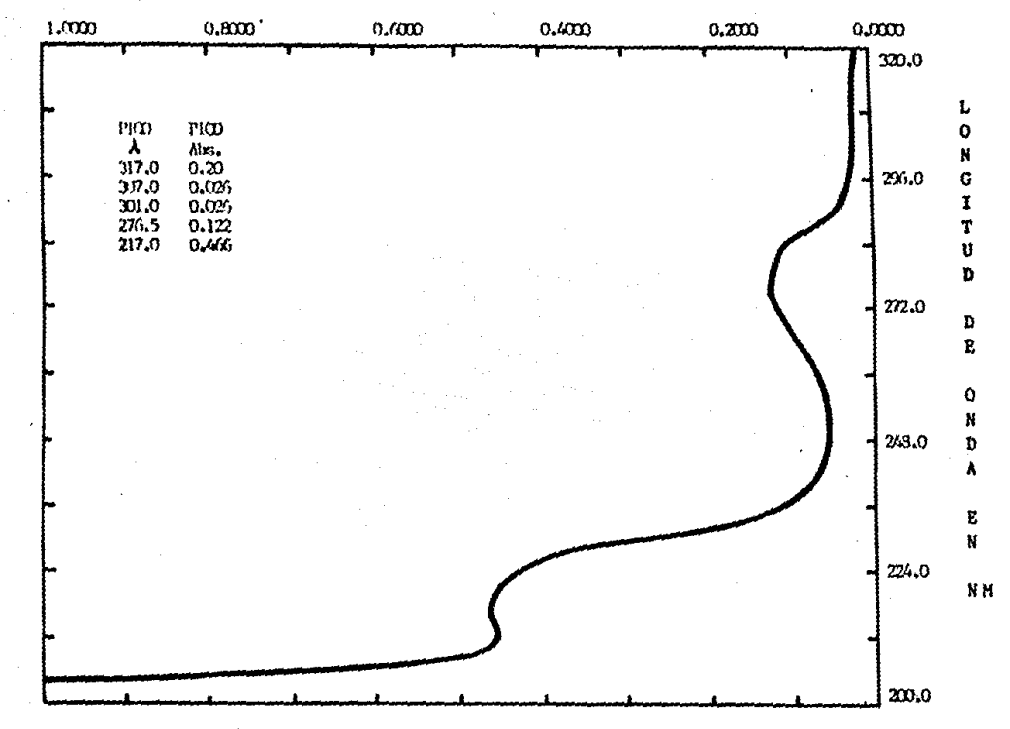

REFERENTACION DEL HACCHO DORRANDO CON ACHO CLOSITRENO SIN FERRON RESULSTA STONFFICATIVA QUE PUEDA ALTERAR LOS RESULTADOS.

ដូ

**GEAFICA**  $14$ 

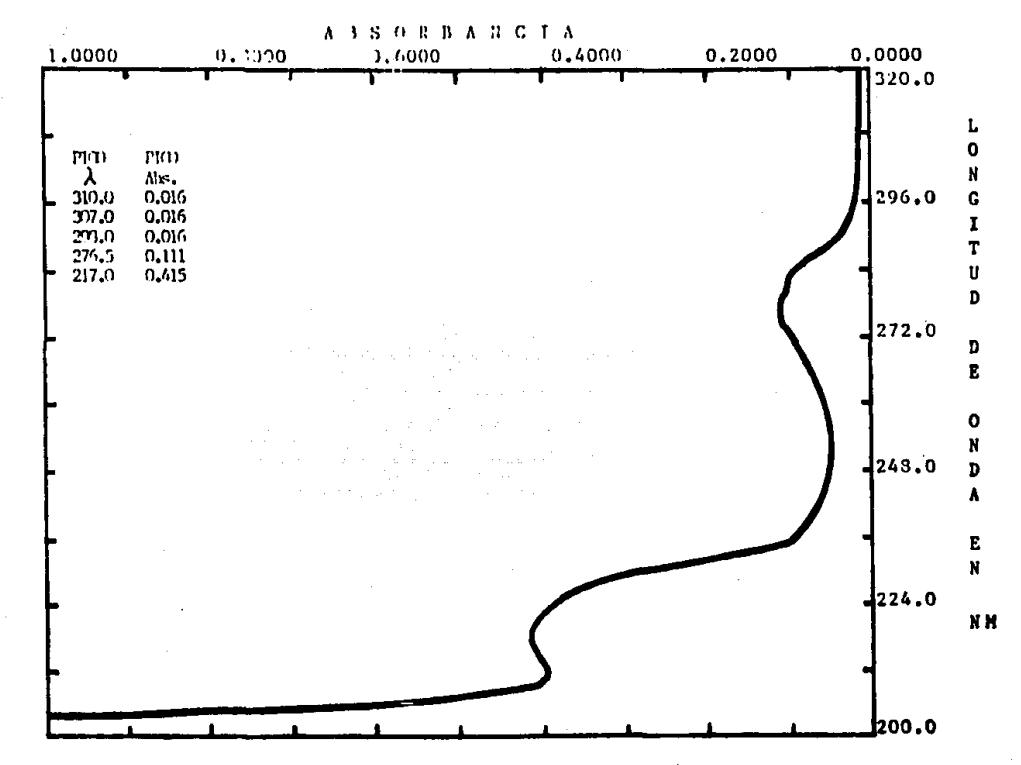

STEERING OF WEID ON HATO CATATO, TERAND OF FIRTH OF HIMTED AT 97%, SE HISTAR EIGENSTA SIGNIFICATIVA.

 $\sim$ 

 $124$ 

 $\sim$   $\sim$ 

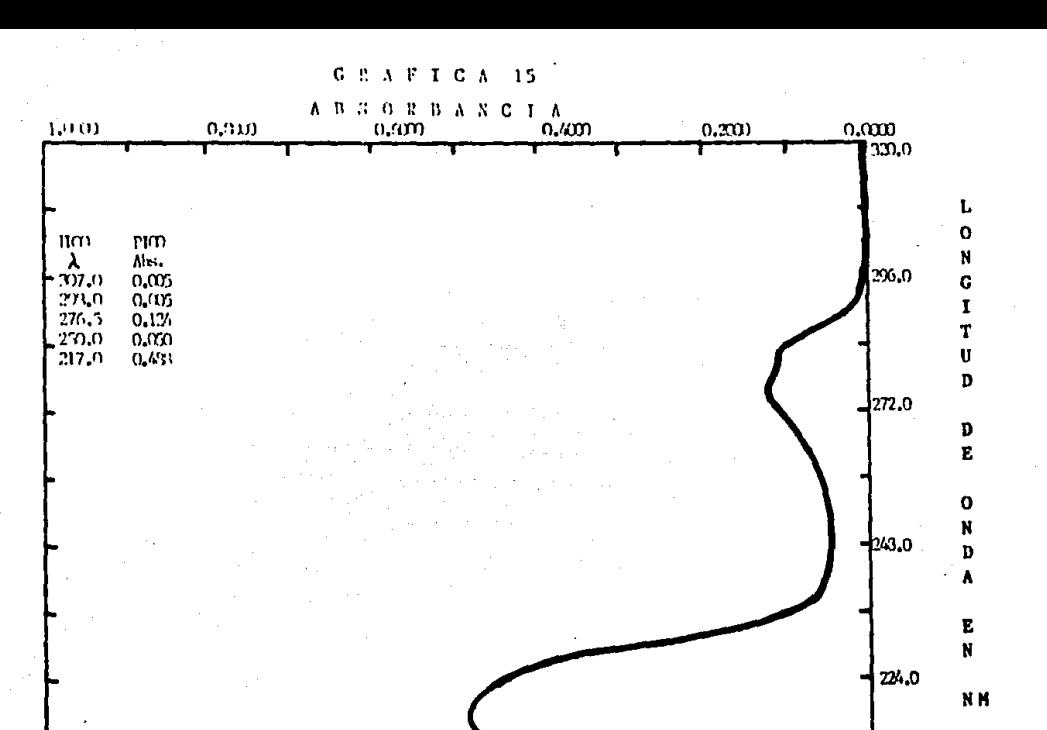

REFERENTION DEL BARRID DEL PLACED CARADO, DERARVO CON ETUDETO DE SODO 10 N. SEN LOSTRAR RESPUESTA SIGNIFICATIVA.

200,0

 $\overline{55}$ 

## PENCICE<sub>3</sub>

CUADRO 1

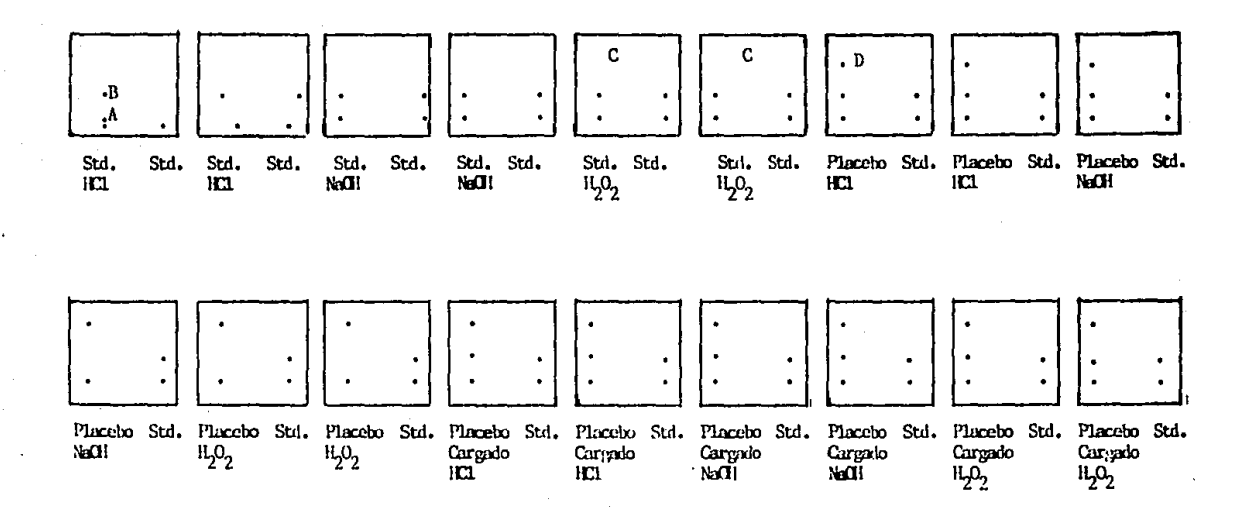

 $\overline{121}$ 

X. ANEXOS

#### ANEXO<sup>1</sup>

## PORCENTAJES DE LA DISTRIBUCION JI-CUADRADO

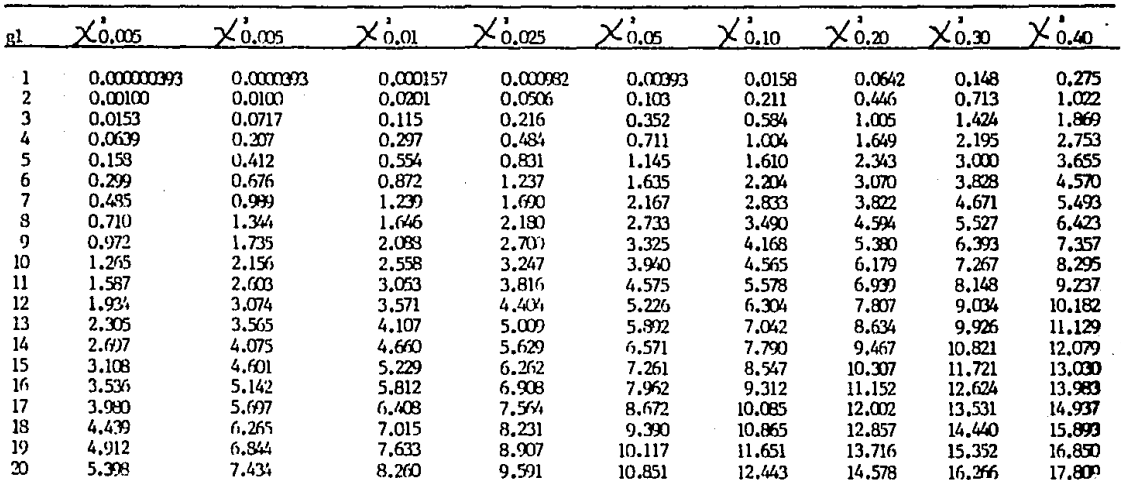

## ANEXO<sub>1</sub>

## (CONTINUACION)

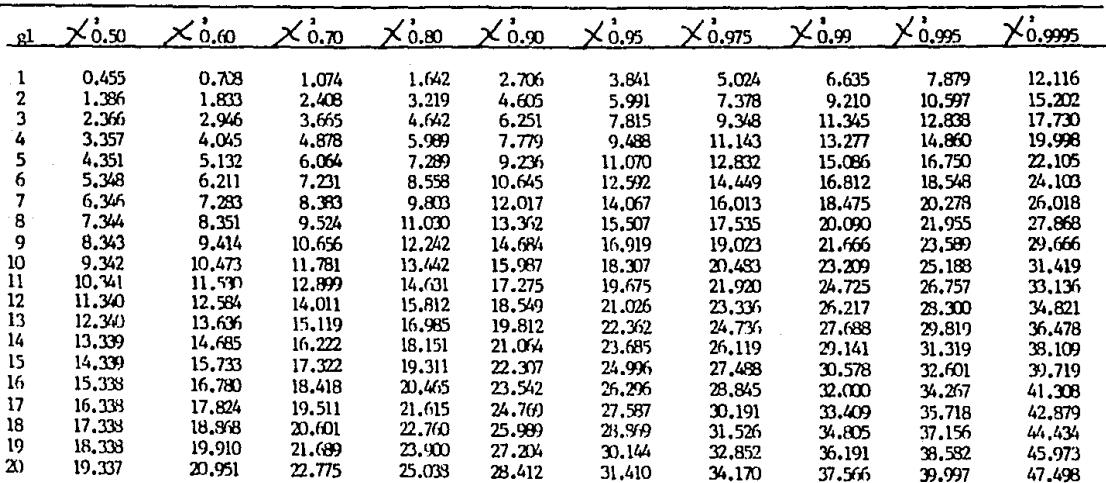

## $\begin{array}{cccccccccccccc} A & N & E & X & O & 2 \end{array}$

## PORCENTAJES DE LA DISTRIBUCION E

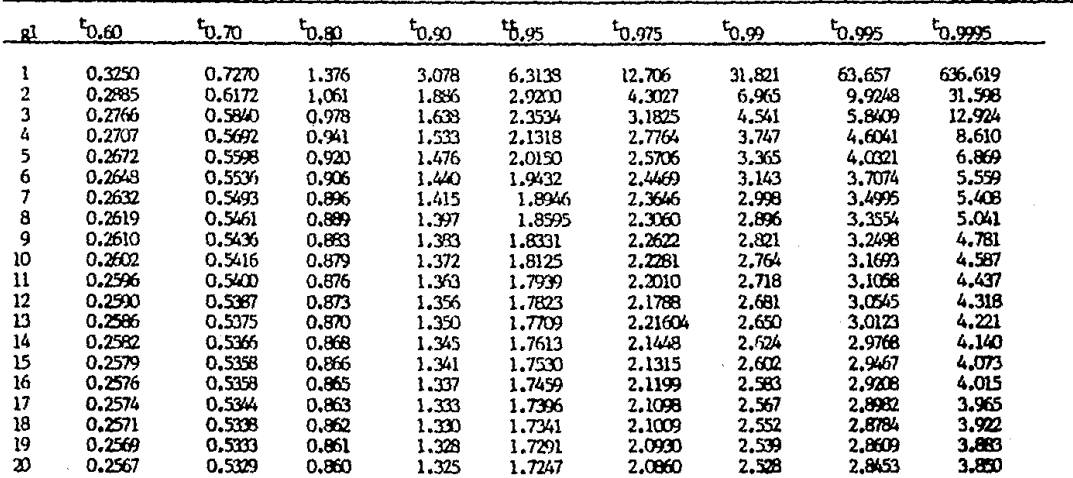

 $\gamma_{\rm{max}}=15$ 

#### ANEXO 3

المدائري

 $\bullet$ 

PORCENTAJES DE LA DISTRIBUCION F

| £,<br>$\mathbf{r}_{2}$ | 1     | $\overline{2}$ | 3     | 4     | 5     | 6     | 7     | 8     | 9     |
|------------------------|-------|----------------|-------|-------|-------|-------|-------|-------|-------|
|                        | 161.4 | 199.5          | 215.7 | 224,6 | 230.2 | 234.0 | 236.8 | 238.9 | 240.5 |
|                        | 18.51 |                | 19.16 |       | 19.30 | 19.33 | 19.35 | 19,37 | 19.38 |
|                        |       | 19.00          |       | 19.25 |       |       |       |       |       |
|                        | 10.13 | 9.55           | 9.28  | 9.12  | 9.01  | 8.94  | 8.89  | 8.85  | 8.81  |
|                        | 7.71  | 6.94           | 6,59  | 6.39  | 6,26  | 6.16  | 6,09  | 6,04  | 6.00  |
| 5                      | 6.61  | 5.79           | 5.41  | 5,19  | 5,03  | 4.95  | 4.88  | 4.82  | 4.77  |
| 6                      | 5.99  | 5.14           | 4,76  | 4.53  | 4,39  | 4.28  | 4.21  | 4.15  | 4,10  |
|                        | 5.59  | 4.74           | 4.35  | 4.12  | 3,97  | 3.87  | 3,79  | 3.73  | 3.68  |
| 8                      | 5.32  | 4.46           | 4.07  | 3.84  | 3.69  | 3.58  | 3.50  | 3.44  | 3,39  |
| 9                      | 5.12  | 4,26           | 3.86  | 3.63  | 3.48  | 3.37  | 3.29  | 3.23  | 3,18  |
| 10                     | 4.96  | 4,10           | 3.71  | 3,48  | 3,33  | 3.22  | 3,14  | 3,07  | 3.02  |
| $\mathbf{u}$           | 4.84  | 3,98           | 3.59  | 3.36  | 3,20  | 3.09  | 3.01  | 2,95  | 2.90  |
| 12                     | 4.75  | 3.89           | 3,49  | 3.26  | 3,11  | 3.00  | 2.91  | 2.85  | 2.80  |
| 13                     | 4,67  | 3.81           | 3,41  | 3,18  | 3.03  | 2.92  | 2,83  | 2.77  | 2,71  |
| 14                     | 4.60  | 3.74           | 3.34  | 3,11  | 2.96  | 2.85  | 2,76  | 2,70  | 2,65  |
| 15                     | 4.54  | 3.68           | 3,29  | 3.05  | 2,90  | 2.79  | 2,71  | 2.64  | 2.59  |
| 16                     | 4.49  | 3.63           | 3,24  | 3.01  | 2.85  | 2.74  | 2,66  | 2.59  | 2,54  |
| 17                     | 4.45  | 3.59           | 3,20  | 2.96  | 2,81  | 2.70  | 2.61  | 2,55  | 2.49  |
| 18                     |       |                |       |       |       |       |       |       |       |
|                        | 4.41  | 3.55           | 3,16  | 2.93  | 2,77  | 2.66  | 2.58  | 2.51  | 2.46  |
| 19                     | 4,33  | 3.52           | 3.13  | 2,90  | 2.74  | 2.63  | 2.54  | 2.48  | 2,42  |
| 20                     | 4.35  | 3.49           | 3.10  | 2,87  | 2,71  | 2.60  | 2.51  | 2.45  | 2,39  |

## ANEXO 3 (CONTINUACION)

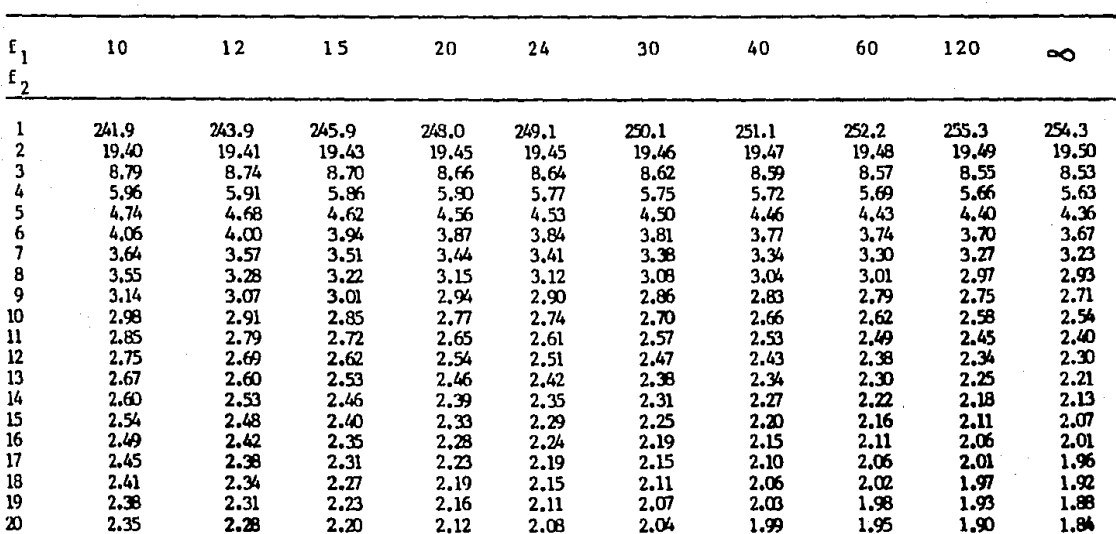

 $\cdot$ 

 $\sim$ فتعدد والمتماز والمتعملات فتراجع والسباحيات والمتحدث الحجاجة المحارب والمعارض

المرتب للسرائد المرابات

 $F_{0,95}$ 

نيا.<br>ما

#### ANEXO 4

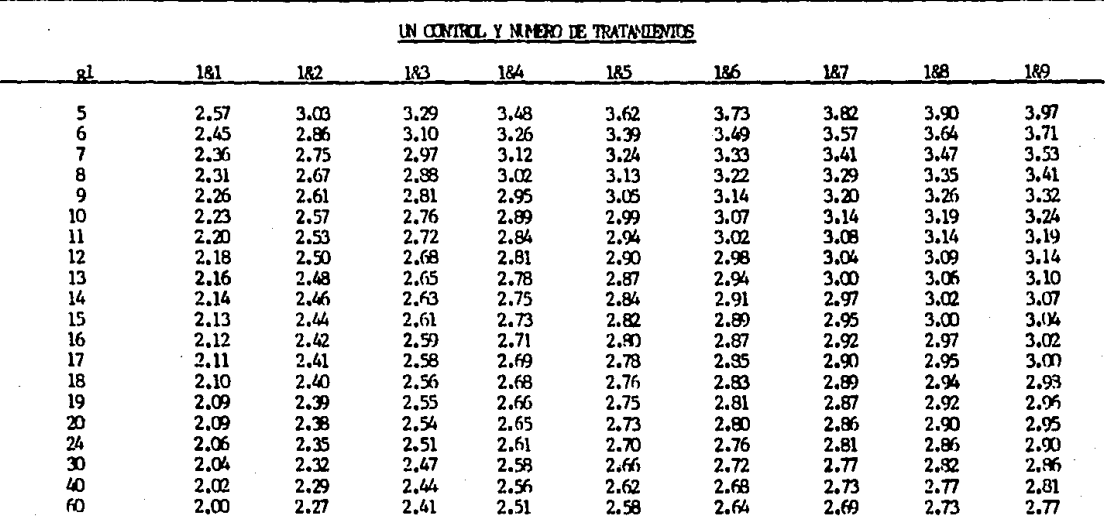

LA E DE DUNNEIT AL NIVEL DEL 57 PARA COMPARACIONES DE DOS COLAS ENTRE VARIOS TRADAMIENTOS Y UN CONTROL.

 $134$ 

## XI. BIBLIOGRAFIA

- INSOLATION AND IDENTIFICATION OF DRUGS  $\mathbf{1}$ . Clarck E.G.C., Volúmen 1, The Pharmaceutical Society, 1969, U.S.A.
- $2.$ VALIDATION OF ANALITICAL METHODS Guerra J., por FDA's Laboratories, parte 1, Pharm Teach, March 1986.
- $3.$ **TESIS DE** VALIDACION DE UN **METODO** ANALITICO **PARA** CUANTIFICACION DE COBRE. Rubi J. ENEP Zaragoza, UNAM México, 1986.
- 4. VALIDATION OF ANALITICAL METHODS Tylor J.K., Anal. Chem., May 1983.
- $5.$ THE INDEX MERCK 10\* Edición, Merck & CO. INC., U.S.A., 1983.
- 6. OUIMICA ANALITICA CUANTITATIVA Flaschka H.A., Barnard A.J. et. al., Volúmen 1. México, D. F., 1969.
- 7. REQUISITOS MINIMOS **PARA** LA VALIDACION DE **METODOS** ANALITICOS

136

Comité de Elaboraci6n de Guias Oficiales de Validaci6n, Colegio Nncionnl de Q.F.B. México, A. c.

- 8. VALIDACION DE PROCESOS PARA PRODUCTOS FARMACEUTICOS 110 ESTERILES. Roman F.G., Rev. Mex. Cienc. Farm., 18 (3), 1987.
- 9. THE UNITED STATES FARHACOPEIA XXI, Twecnty First **Revitation, United States Farmacopeial Convention Inc.,**  N.Y., U.S.A.
- 10. FARMACOPEA NACIONAL DE LOS ESTADOS UNIDOS HEXICAHOS, 5ª Edición, SSA México, D. F., 1988.
- 11. CURSO PRACTICO DC QUIMICA ORGANICA Brwester Q. Ray, 3ª edición, Editorial Alhabama, México, D. F., 1983.
- 12. PHARMACEUTICAL PROCES VALIDATION Loftus B.L. and Nash R.A., Marsel Dekker, N.Y., U.S.A., 1984.
	- 13. MATERIAL DE APOYO AL CURSO DE VALIDACION DE HETODOS **ANALITICOS, impartido en el Laboratorio Protein, S.A.**

137

- de C.V., por Q.F. Alejandro Alcantara P. y Q.F.B. Juan Sánchez F., México, D. F., Junio 1987.
- 14, CHEMICAL STABILlTY PllARMACEUTICALS.

Connors A. Kenneth et. al., A Hambook Ford Pharmacist, John Wiley & Sons, Inc., N. Y., U. S. A., 1979.

- . 15. MANUAL DEL ESPECTROFOTOHETRO DU SERIE 65 N• 526742-A, de Beckman Instruments lnc., U. S. A., 1988,
- 16. MANUAL DE VALIDACION DE METODOS ANALJTICOS Gallardo M,R,, Uribe S,M,; Proteln, S,A, de C.V., Mfxico, D. F., 1988.
- 17. CALIBRATION OF VOLUMETRIC WARE, STANDARD PRACTIVE FOR AMERICAN SOCIETY FOR TESTING AND MATERIALS ANNUAL BOOK. OF ASTM STANDARD, Part (41) (5 p.)
- 18. FUNDAMENTOS DE FISICA Dresnick R.H., S.E.C.S.A., México, D. F., 1981.
- 19. FUNDAMENTOS Y FRONTERAS DE LA FISICA Stollber R., Hill F., Publicaciones Culturales, México, D. F., 1980,

## 20, INTRODUCCION **A** LA ESTADISTICA **EXPERIMENTAL**

Ching Chunli, Editorial omega, S. **A., Barcelona,**  España, 1977.